## Machine Learning Crash Course

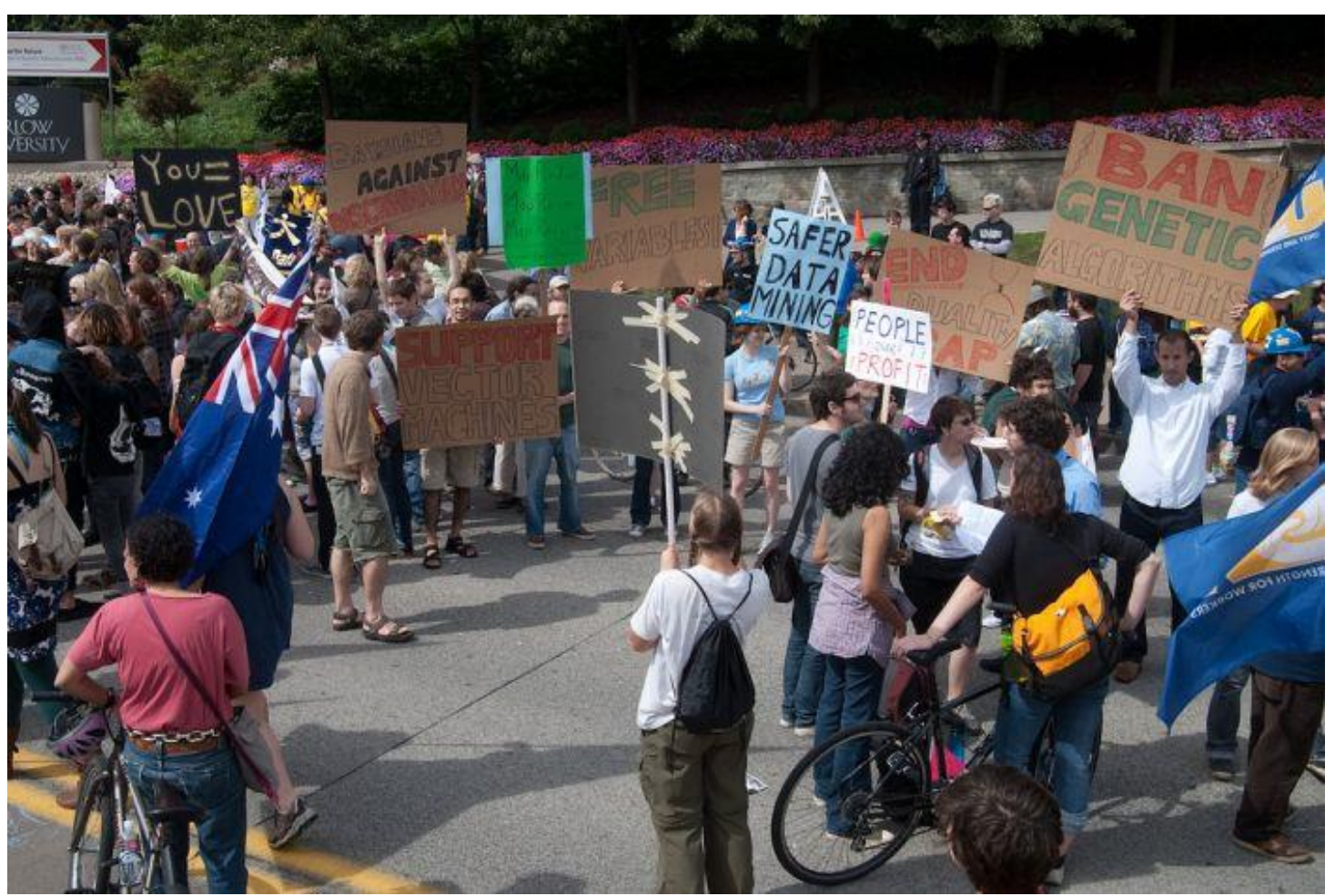

#### Computer Vision James Hays

Photo: CMU Machine Learning Department protests G20

Slides: Isabelle Guyon, Erik Sudderth, Mark Johnson, Derek Hoiem

# **Machine Learning Problems**

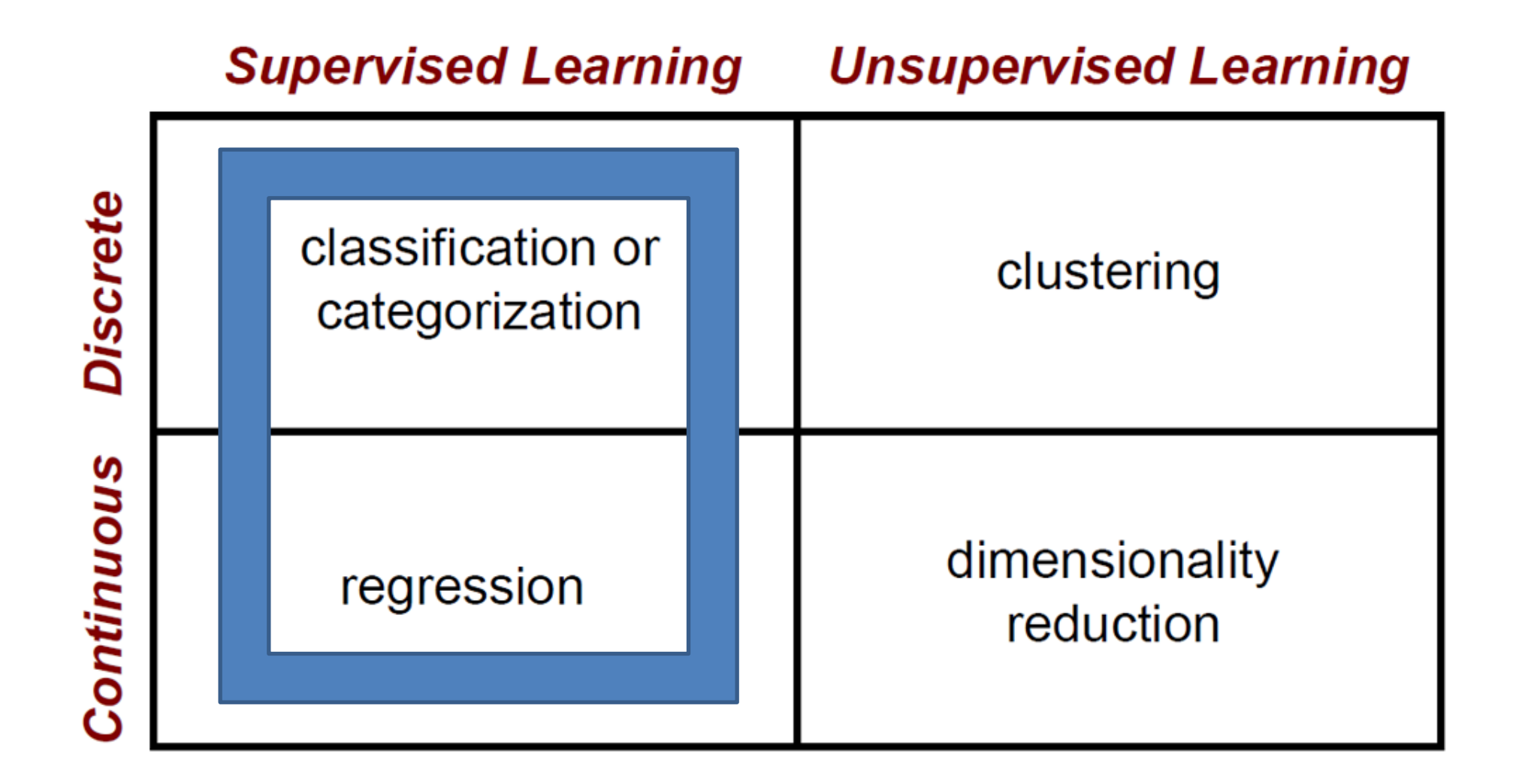

# The machine learning framework

• Apply a prediction function to a feature representation of the image to get the desired output:

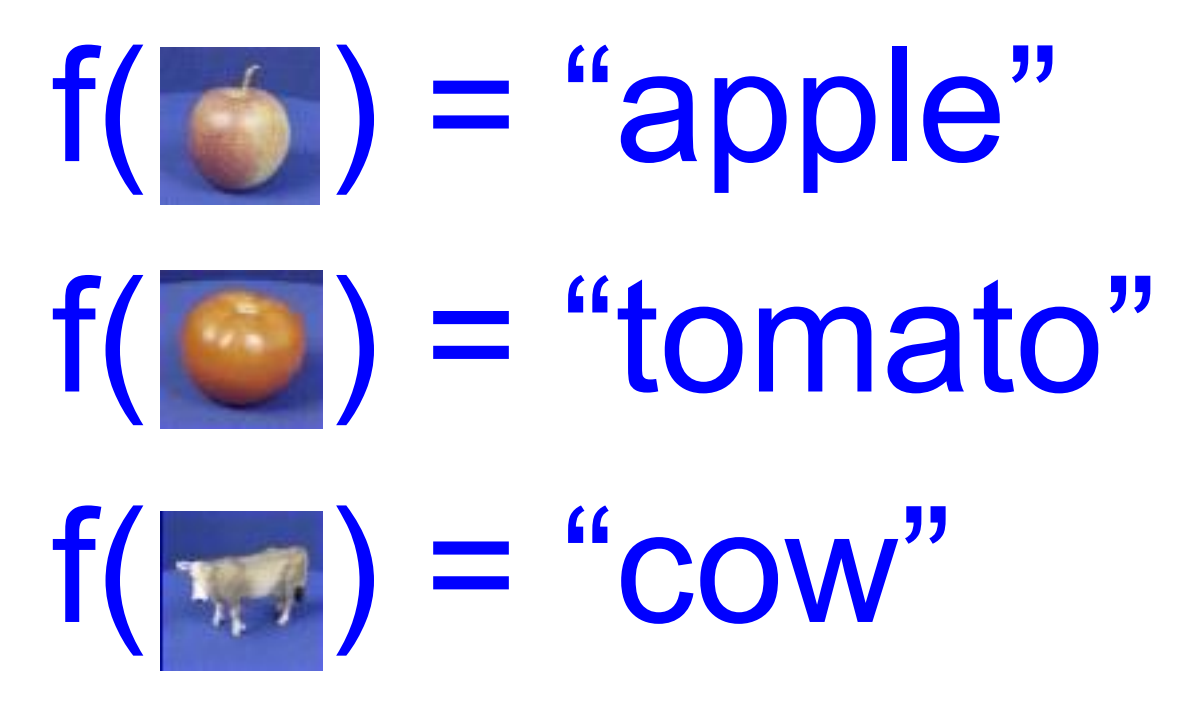

Slide credit: L. Lazebnik

#### Learning a classifier

Given some set of features with corresponding labels, learn a function to predict the labels from the features

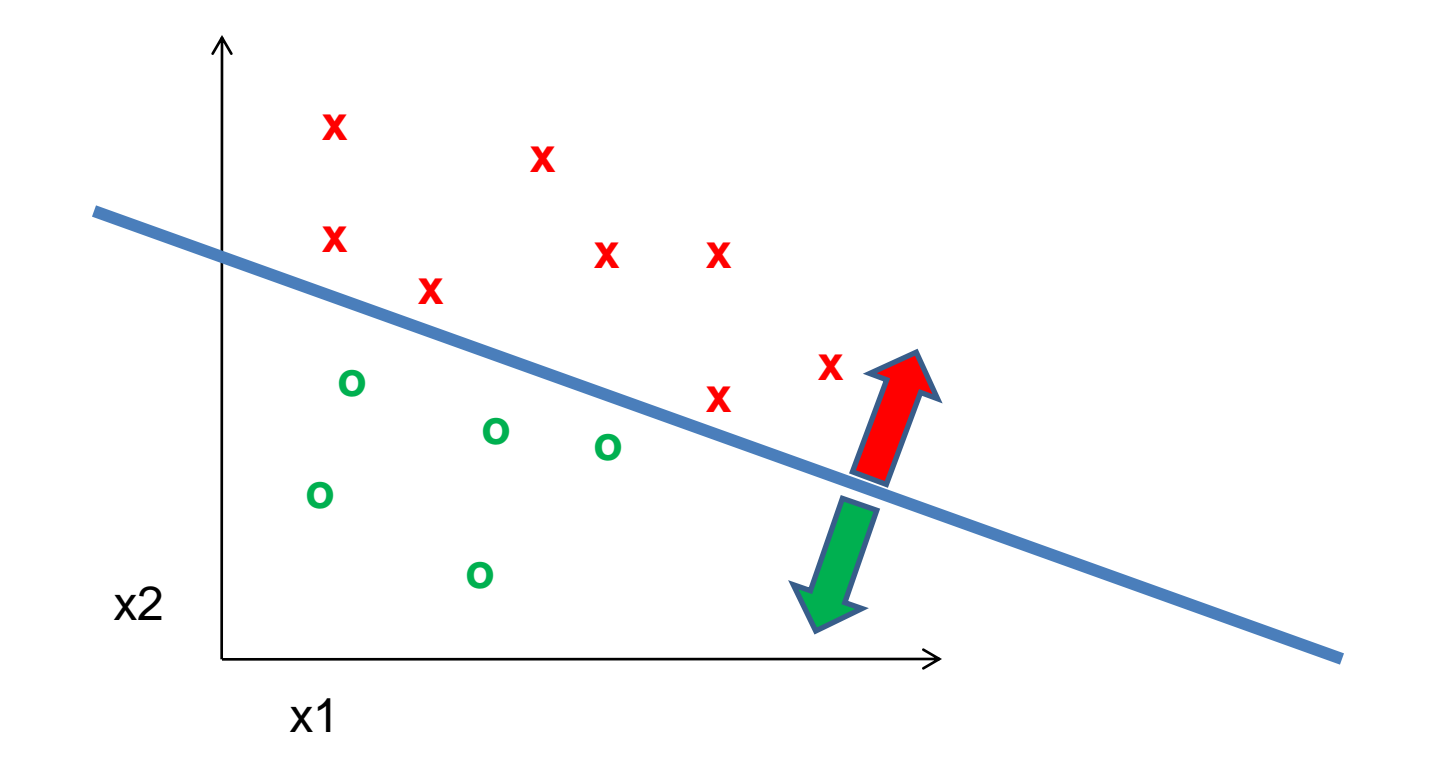

# Generalization

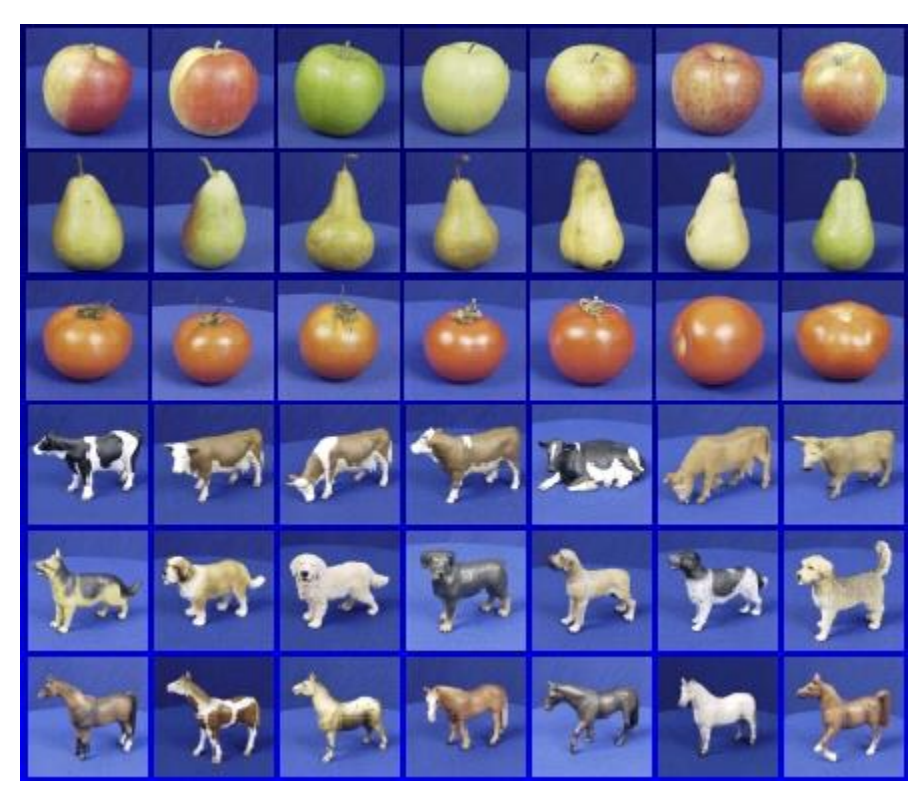

Training set (labels known) Test set (labels

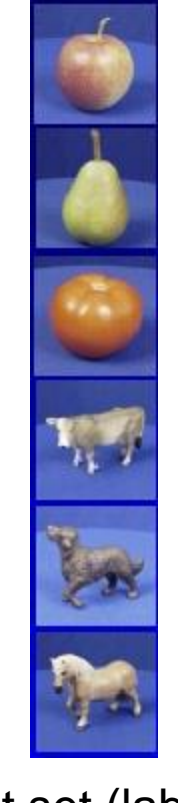

unknown)

• How well does a learned model generalize from the data it was trained on to a new test set?

#### Bias-Variance Trade-off

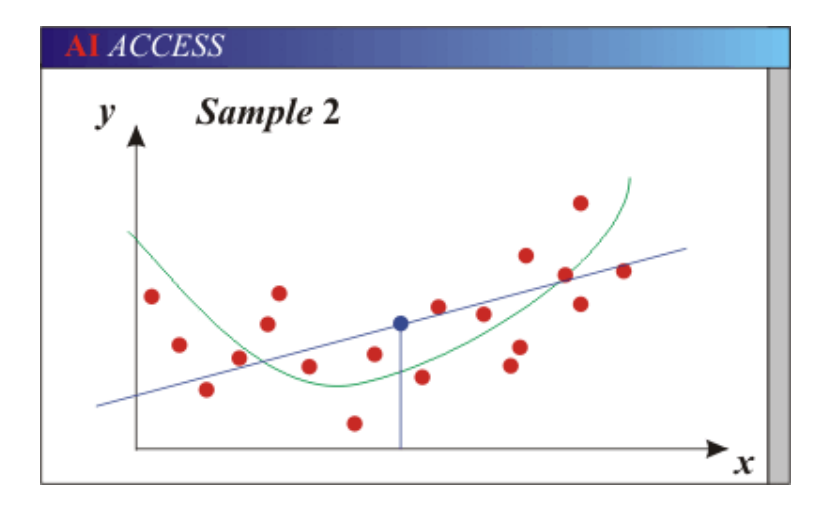

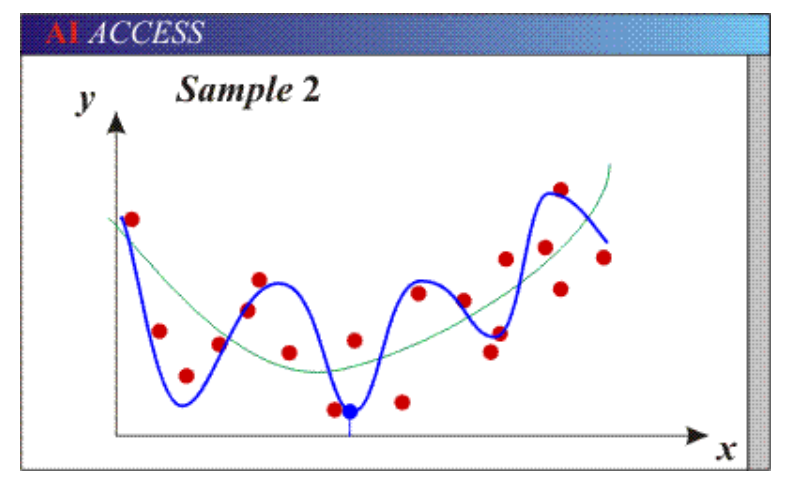

- Models with too few parameters are inaccurate because of a large bias (not enough flexibility).
- Models with too many parameters are inaccurate because of a large variance (too much sensitivity to the sample).
- How to reduce variance?
	- Choose a simpler classifier
	- Regularize the parameters
	- Get more training data
- How to reduce bias?
	- Choose a more complex, more expressive classifier
	- Remove regularization
	- (These might not be safe to do unless you get more training data)

## Very brief tour of some classifiers

- **K-nearest neighbor**
- **SVM**
- Neural networks (separate lecture)
- Boosted Decision Trees
- Naïve Bayes
- Bayesian network
- Logistic regression
- Randomized Forests
- RBMs
- Etc.

#### Generative vs. Discriminative Classifiers

#### Generative Models

- Represent both the data and Learn to directly predict the the labels
- Often, makes use of conditional independence and priors
- Examples
	- Naïve Bayes classifier
	- Bayesian network
- Models of data may apply to future prediction problems

#### Discriminative Models

- labels from the data
- Often, assume a simple boundary (e.g., linear)
- **Examples** 
	- Logistic regression
	- SVM
	- Boosted decision trees
- Often easier to predict a label from the data than to model the data

# **Classification**

- Assign input vector to one of two or more classes
- Any decision rule divides input space into *decision regions* separated by *decision boundaries*

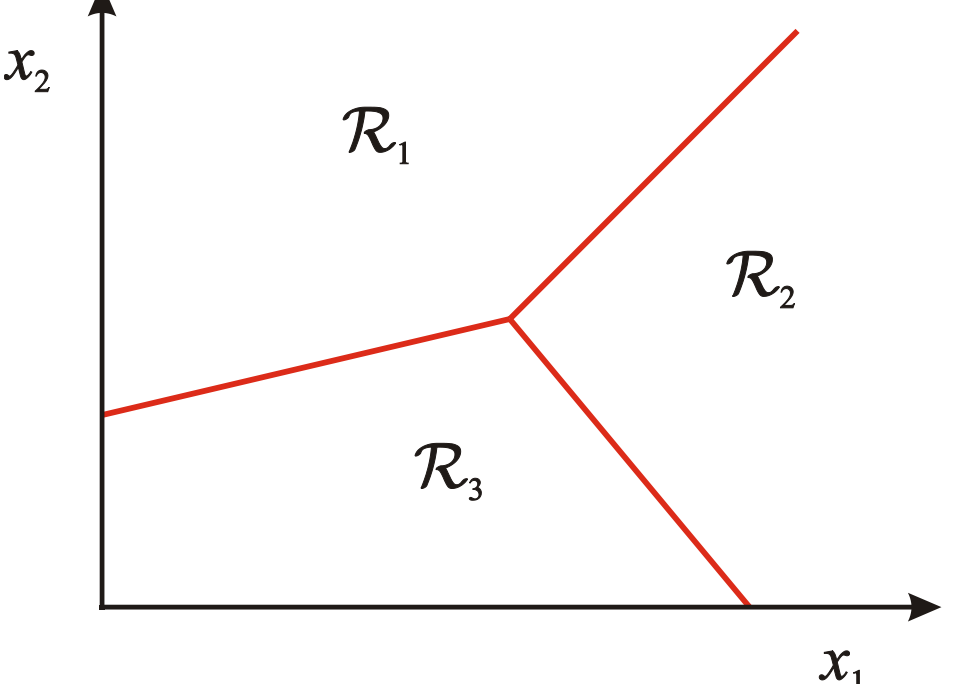

#### **Nearest Neighbor Classifier**

• Assign label of nearest training data point to each test data point

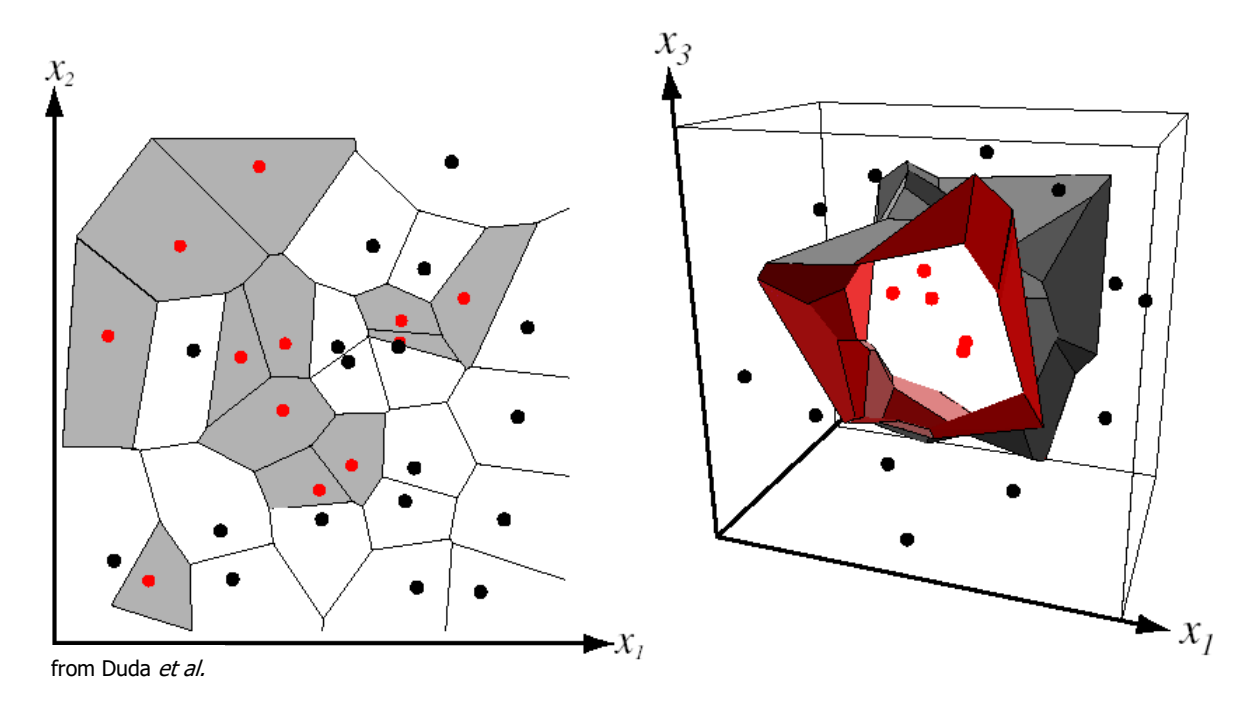

Voronoi partitioning of feature space for two-category 2D and 3D data

#### K-nearest neighbor

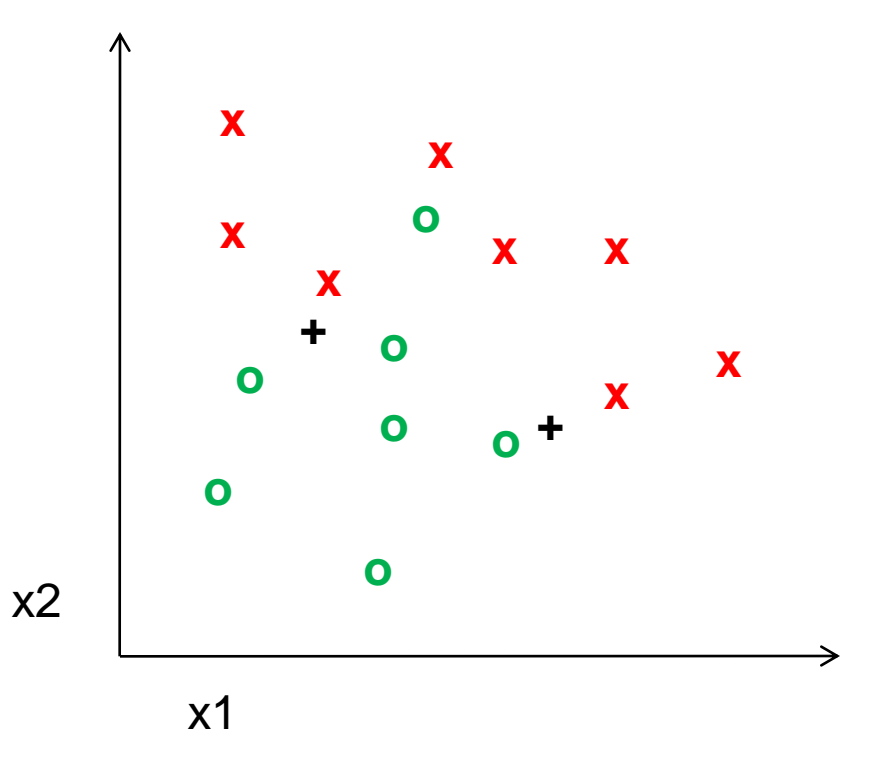

#### 1-nearest neighbor

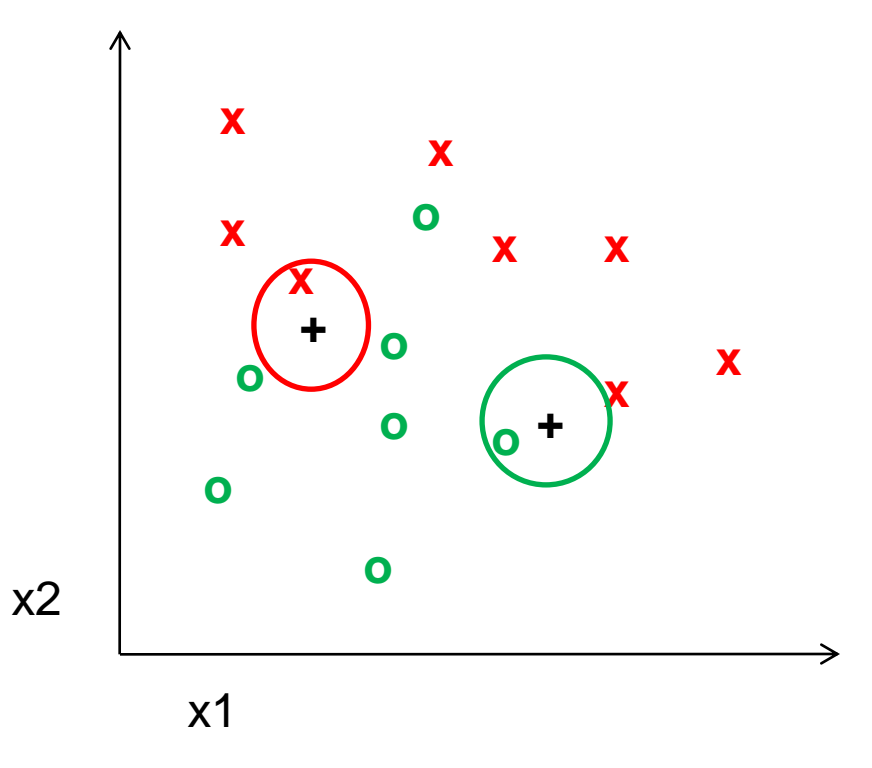

## 3-nearest neighbor

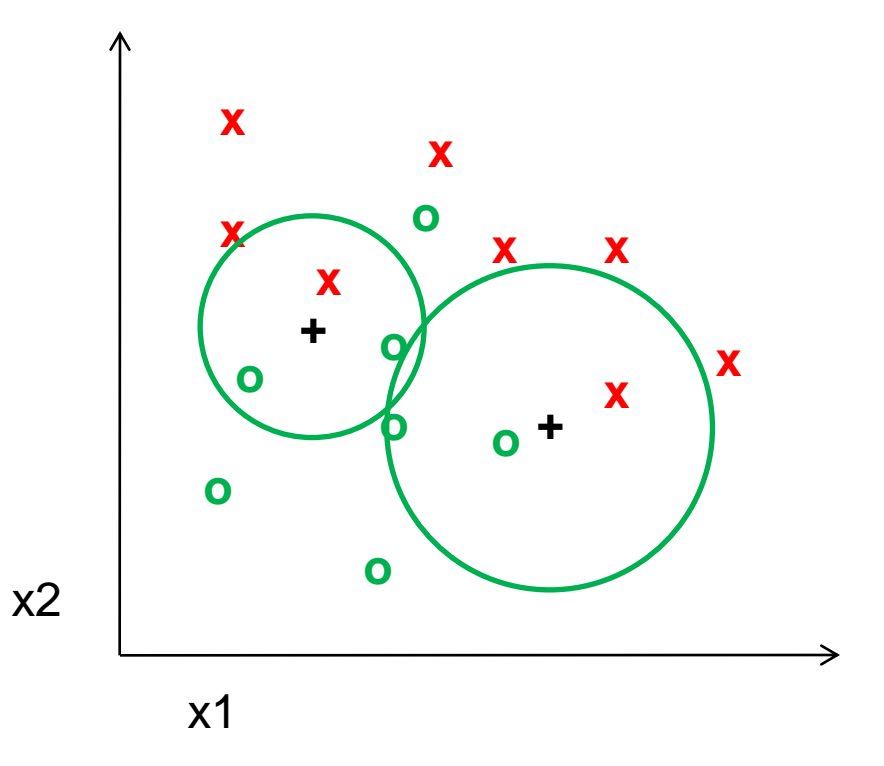

## 5-nearest neighbor

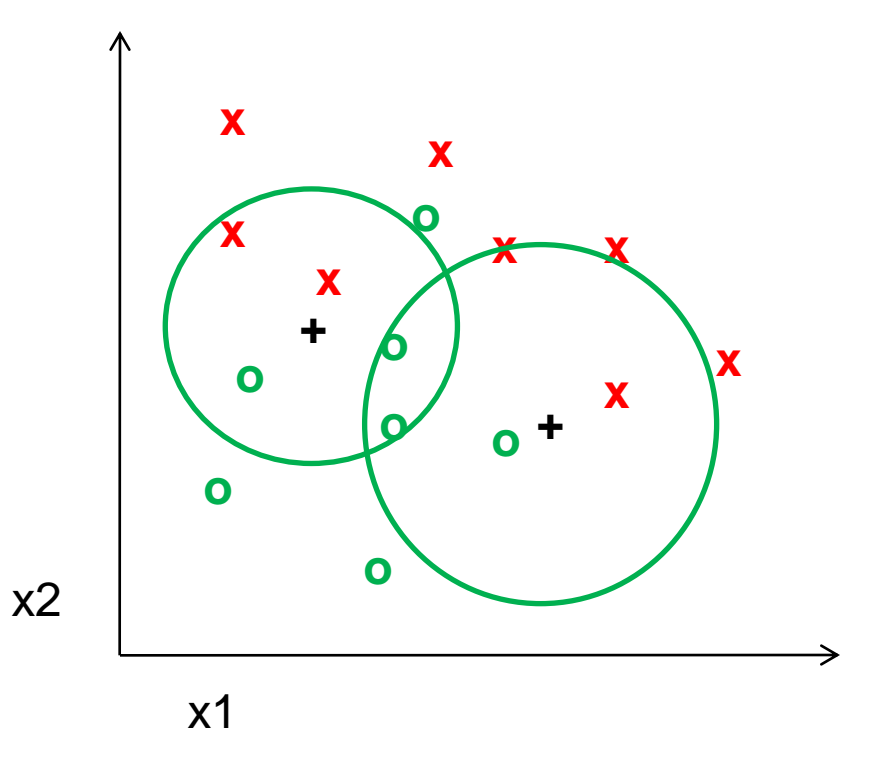

#### Using K-NN

• Simple, a good one to try first

• With infinite examples, 1-NN provably has error that is at most twice Bayes optimal error

#### Classifiers: Linear SVM

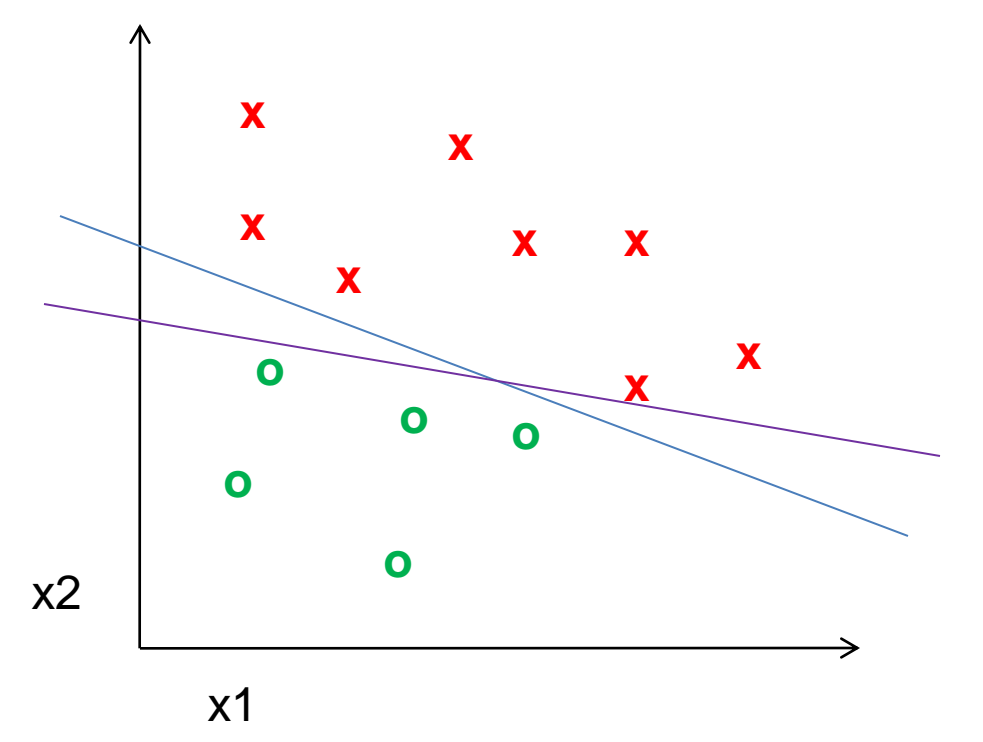

• Find a *linear function* to separate the classes:

 $f(x) = sgn(w \cdot x + b)$ 

#### Classifiers: Linear SVM

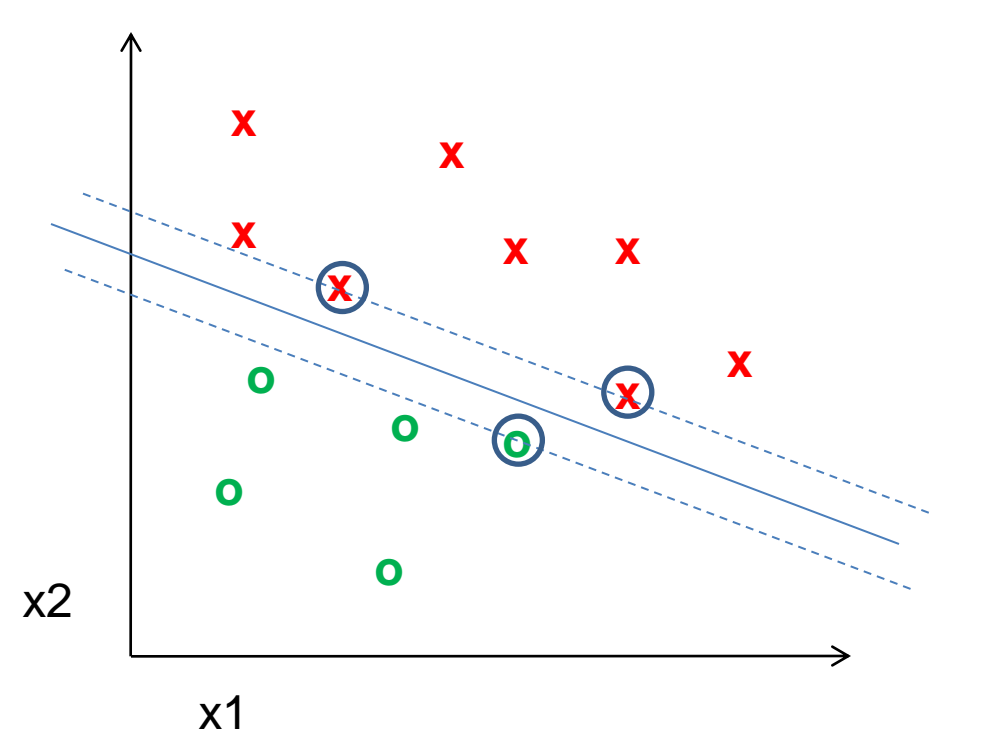

• Find a *linear function* to separate the classes:

 $f(x) = sgn(w \cdot x + b)$ 

#### Classifiers: Linear SVM

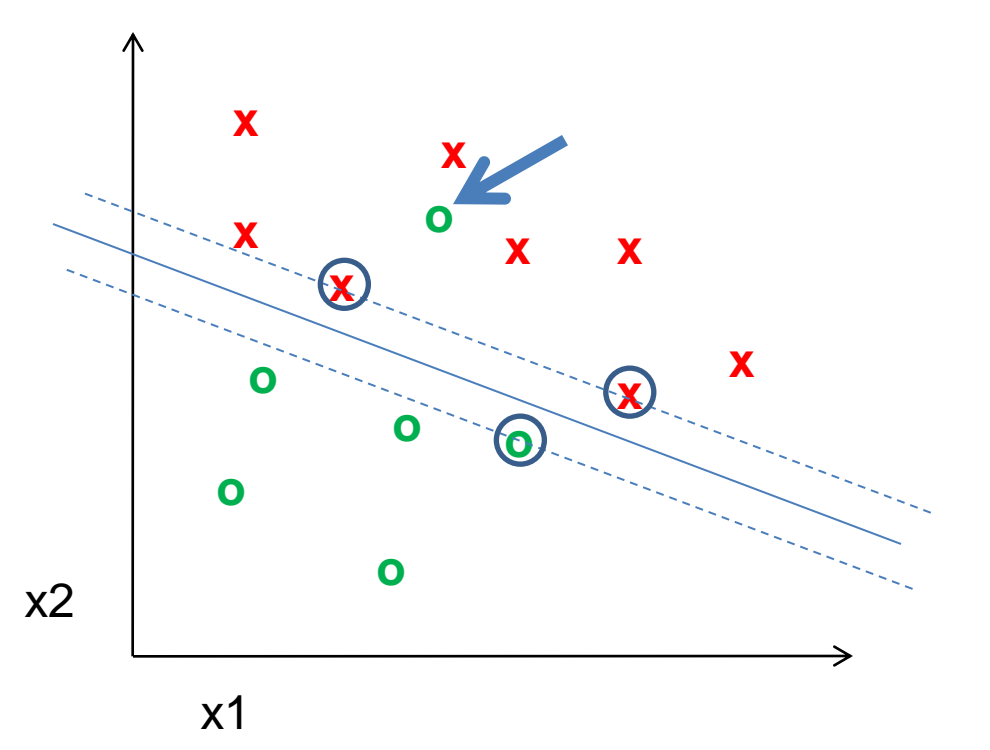

• Find a *linear function* to separate the classes:

 $f(x) = sgn(w \cdot x + b)$ 

#### What about multi-class SVMs?

- Unfortunately, there is no "definitive" multi-class SVM formulation
- In practice, we have to obtain a multi-class SVM by combining multiple two-class SVMs
- One vs. others
	- Traning: learn an SVM for each class vs. the others
	- Testing: apply each SVM to test example and assign to it the class of the SVM that returns the highest decision value
- One vs. one
	- Training: learn an SVM for each pair of classes
	- Testing: each learned SVM "votes" for a class to assign to the test example

#### SVMs: Pros and cons

- Pros
	- Many publicly available SVM packages: <http://www.kernel-machines.org/software>
	- Kernel-based framework is very powerful, flexible
	- SVMs work very well in practice, even with very small training sample sizes
- Cons
	- No "direct" multi-class SVM, must combine two-class SVMs
	- Computation, memory
		- During training time, must compute matrix of kernel values for every pair of examples (for nonlinear SVMs)
		- Learning can take a very long time for large-scale problems

#### What to remember about classifiers

- No free lunch: machine learning algorithms are tools, not dogmas
- Try simple classifiers first
- Better to have smart features and simple classifiers than simple features and smart classifiers
- Use increasingly powerful classifiers with more training data (biasvariance tradeoff)

#### Machine Learning Considerations

- 3 important design decisions: 1) What data do I use?
	- 2) How do I represent my data (what feature)? 3) What classifier / regressor / machine learning tool do I use?
- These are in decreasing order of importance
- Deep learning addresses 2 and 3 simultaneously (and blurs the boundary between them).
- You can take the representation from deep learning and use it with any classifier.

# **Machine Learning Problems**

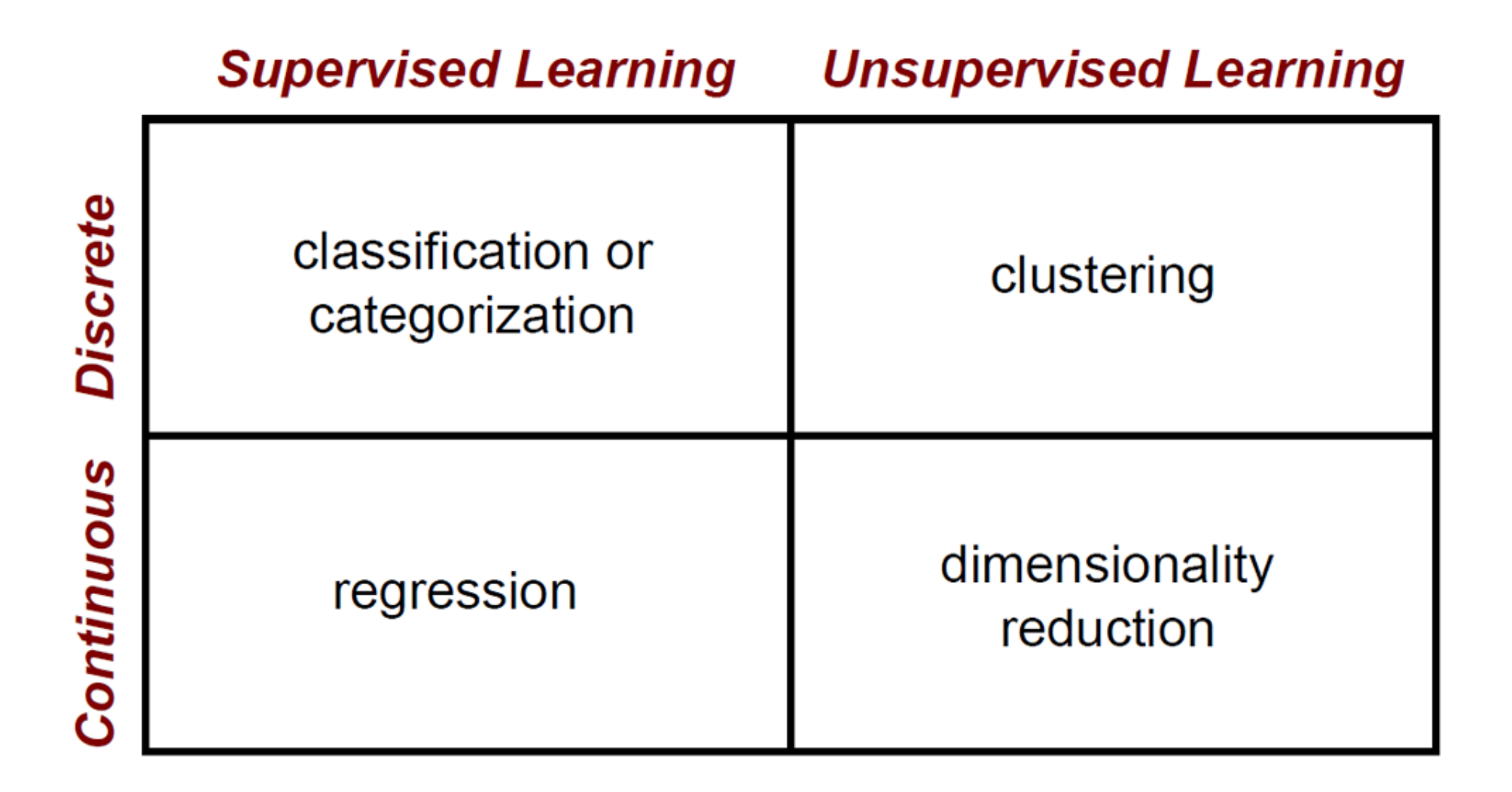

- Andrew Ng's ranking of machine learning impact
	- 1. Supervised Learning
	- 2. Transfer Learning
	- 3. Unsupervised Learning\* (better described as "self-supervised" learning)
	- 4. Reinforcement Learning

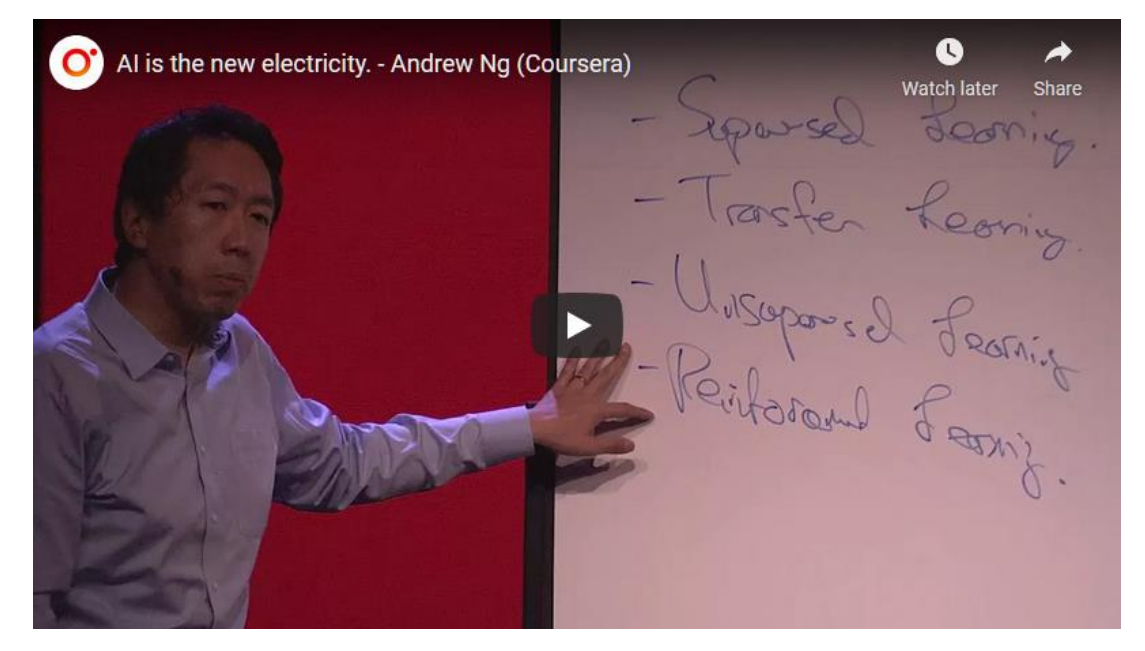

James thinks 2 and 3 might have switched ranks.

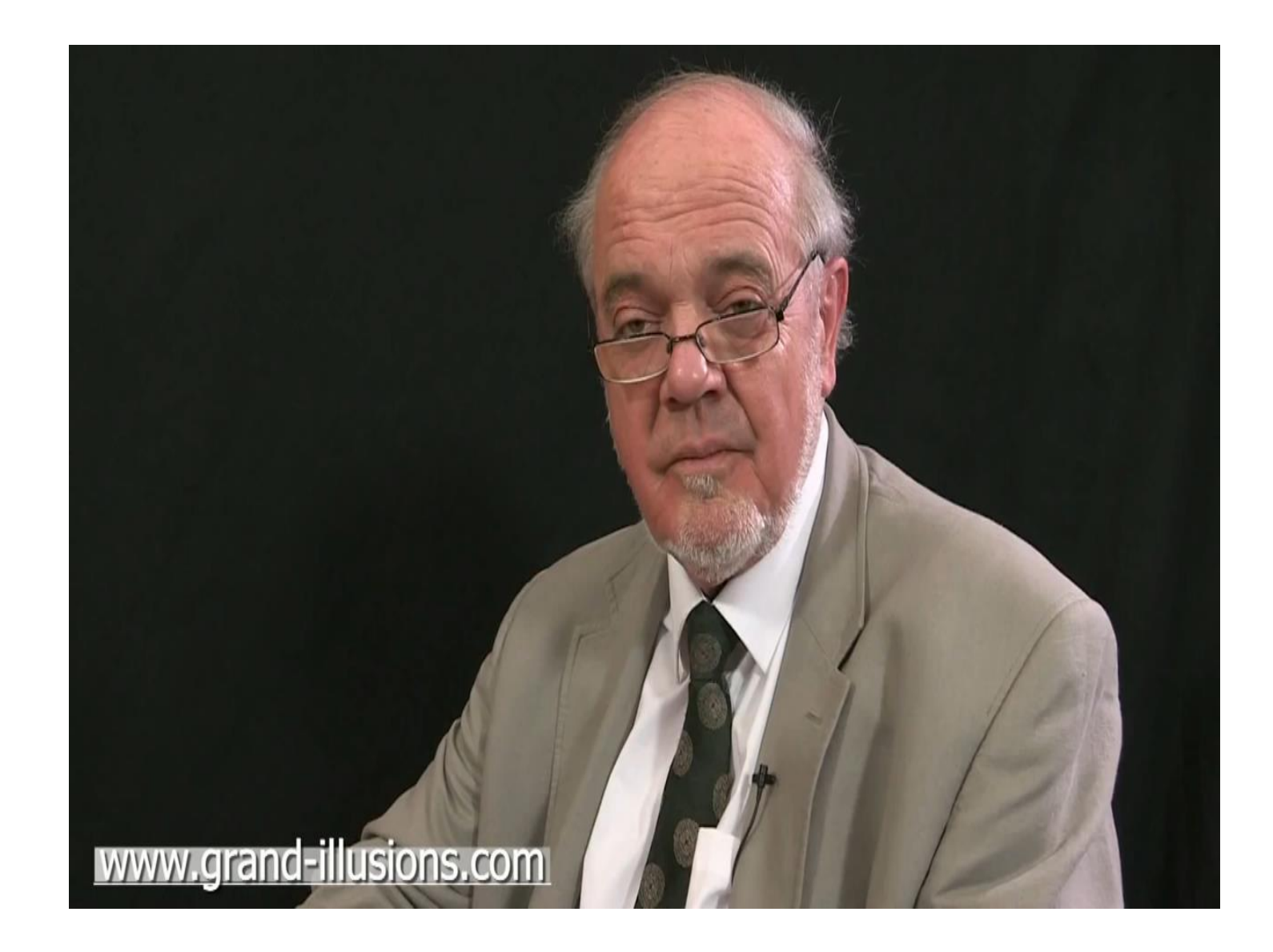

# Deep Learning Neural Net Basics

Computer Vision

James Hays

Many slides by Marc'Aurelio Ranzato

## **Outline**

- •Neural Networks
- *Convolutional* Neural Networks
- Variants
	- Detection
	- Segmentation
	- Siamese Networks
- Visualization of Deep Networks

## **Supervised Learning**

- $\left\{(\boldsymbol{x}^i, y^i), i=1...P\right\}$  training dataset
- $\boldsymbol{x}^{\boldsymbol{i}}$ i-th input training example
- $v^{i}$ i-th target label
- $\overline{P}$ number of training examples

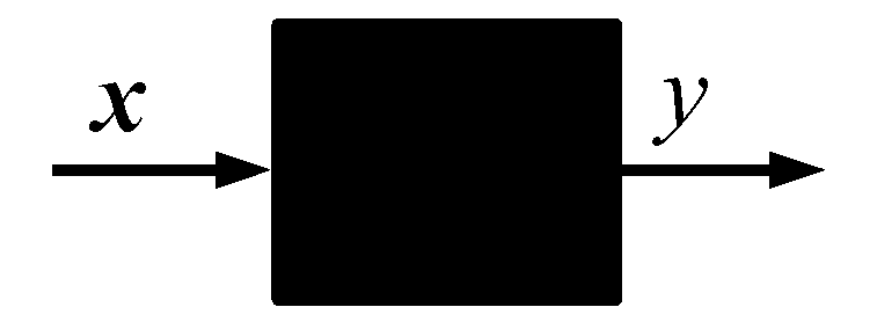

Goal: predict the target label of unseen inputs.

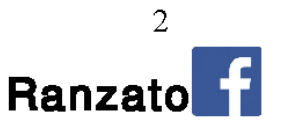

#### **Supervised Learning: Examples**

**Classification** 

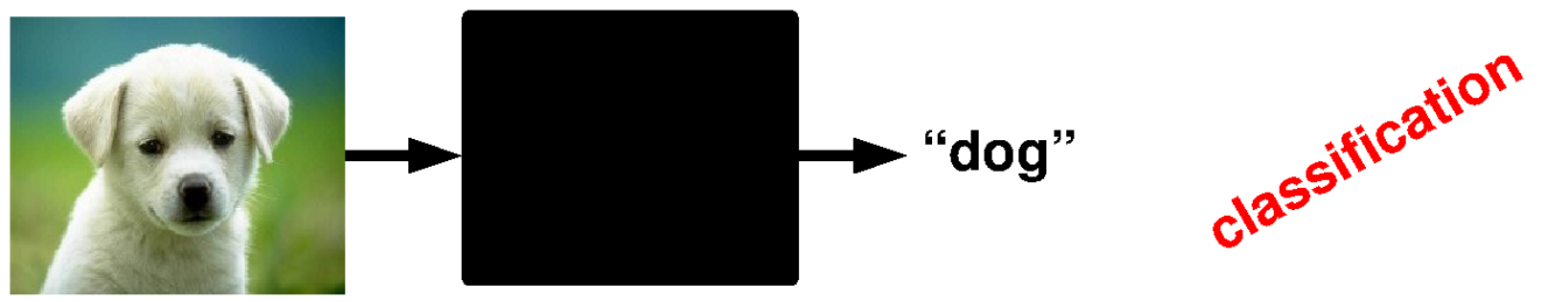

**Denoising** 

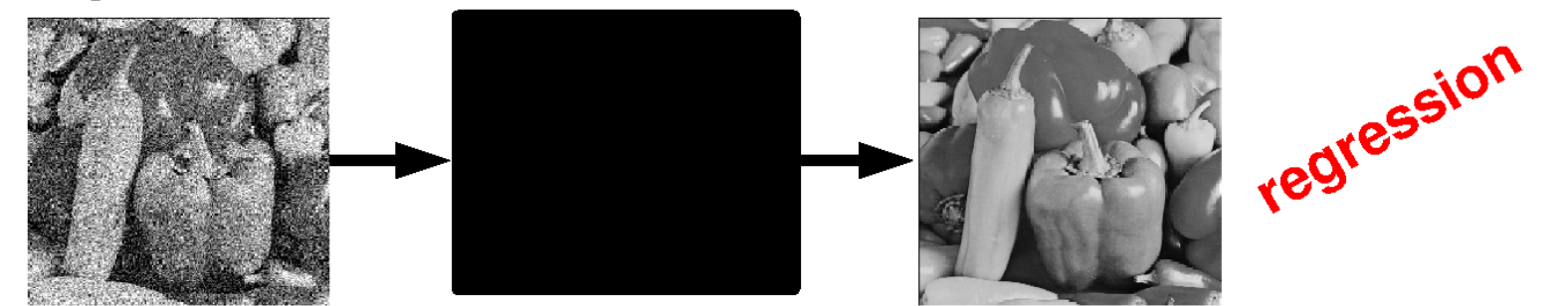

**OCR** 

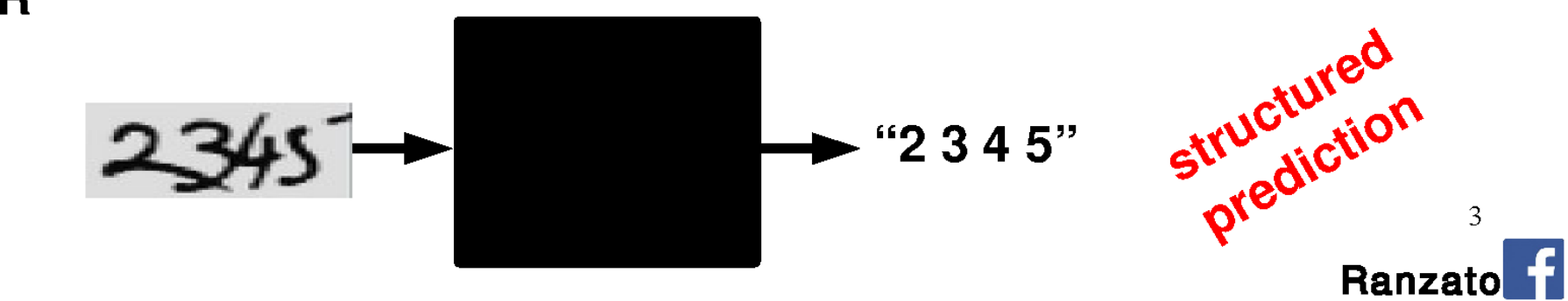

#### **Supervised Deep Learning**

#### **Classification**

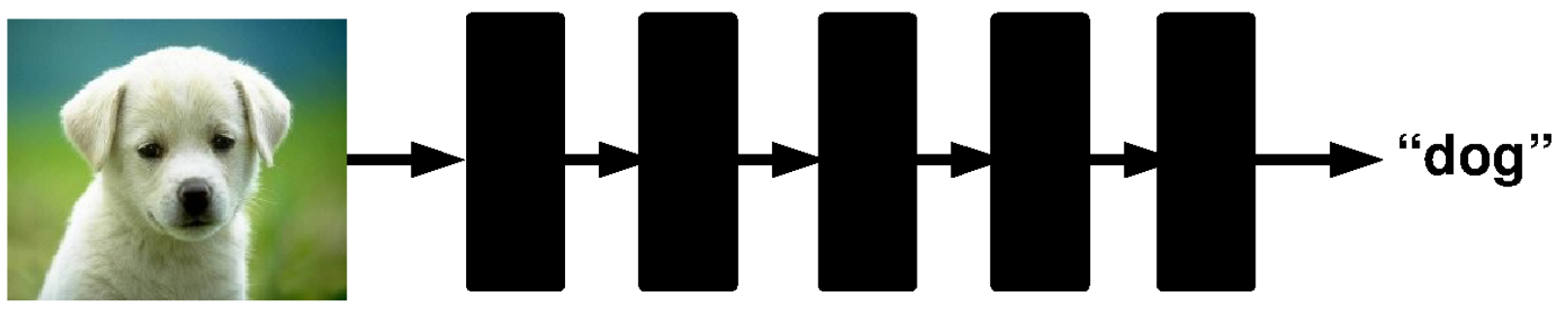

**Denoising** 

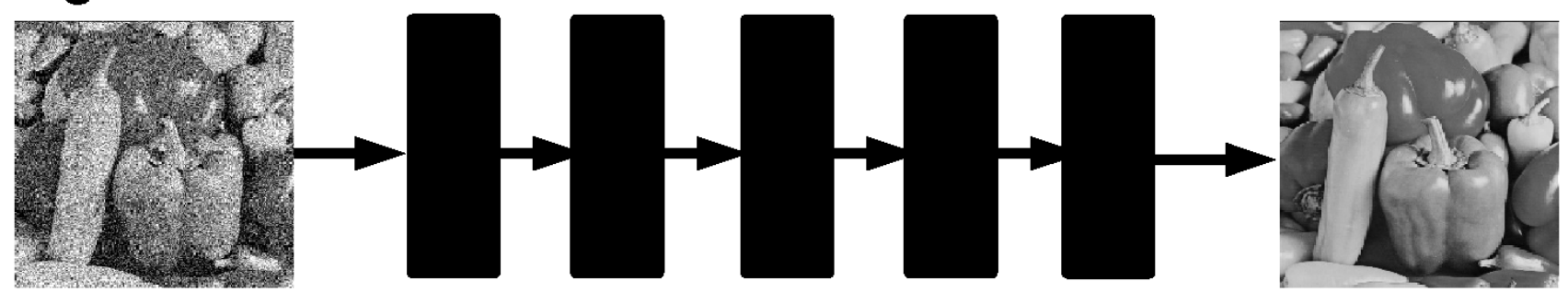

**OCR** "2 3  $45"$ Ranzato

#### **Neural Networks**

Assumptions (for the next few slides):

- The input image is vectorized (disregard the spatial layout of pixels)
- The target label is discrete (classification)

**Question:** what class of functions shall we consider to map the input into the output?

**Answer:** composition of simpler functions.

**Follow-up questions:** Why not a linear combination? What are the "simpler" functions? What is the interpretation?

**Answer: later...** 

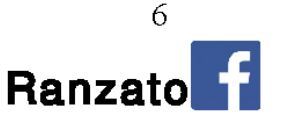

#### **Neural Networks: example**

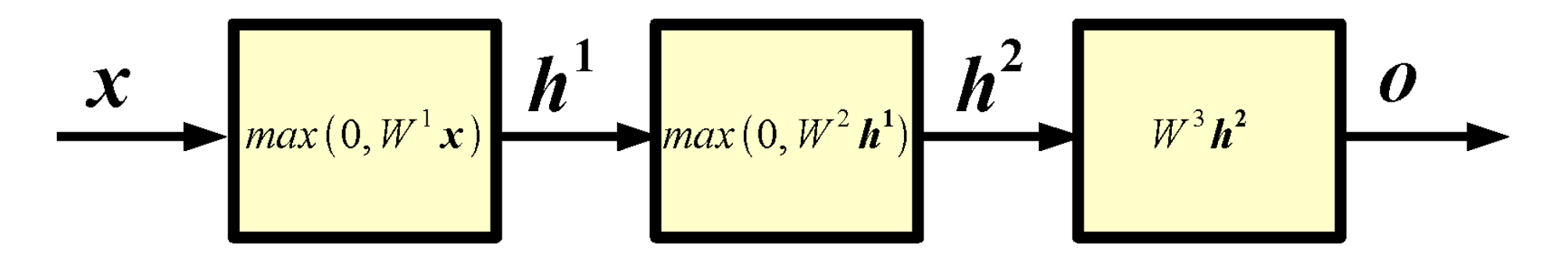

- input  $\boldsymbol{\mathcal{X}}$
- $\boldsymbol{h}^1$  1-st layer hidden units
- $h^2$  2-nd layer hidden units
- output 0

Example of a 2 hidden layer neural network (or 4 layer network, counting also input and output).

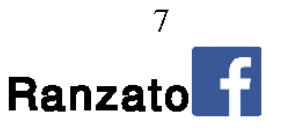

**Def.:** Forward propagation is the process of computing the output of the network given its input.

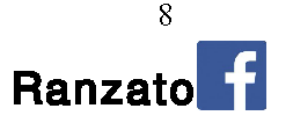

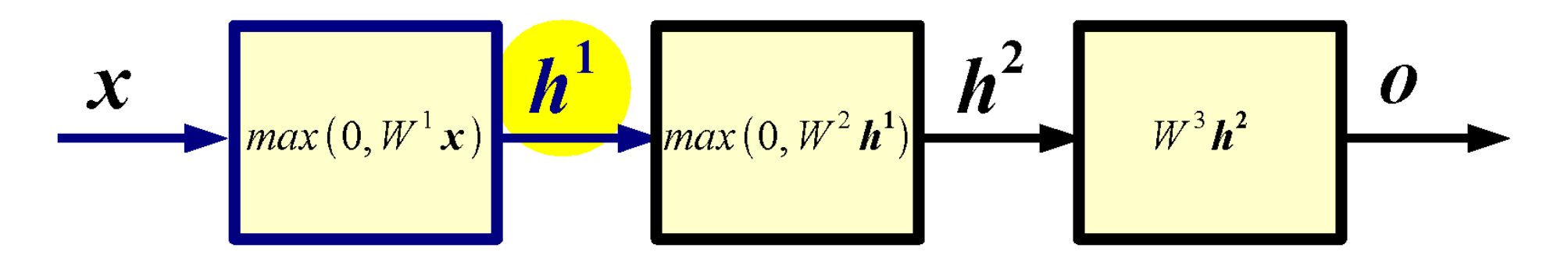

$$
\boldsymbol{x} \in \boldsymbol{R}^D \quad W^1 \in \boldsymbol{R}^{N_1 \times D} \quad \boldsymbol{b}^1 \in \boldsymbol{R}^{N_1} \quad h^1 \in \boldsymbol{R}^{N_1}
$$

$$
h^1 = max(0, W^1 x + b^1)
$$

 $W$ 1-st layer weight matrix or weights  $\bm{h}^1$ 1-st layer biases

The non-linearity  $u = max(0, v)$  is called ReLU in the DL literature. Each output hidden unit takes as input all the units at the previous layer: each such layer is called "fully connected".

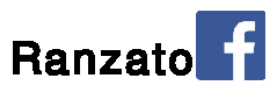

9

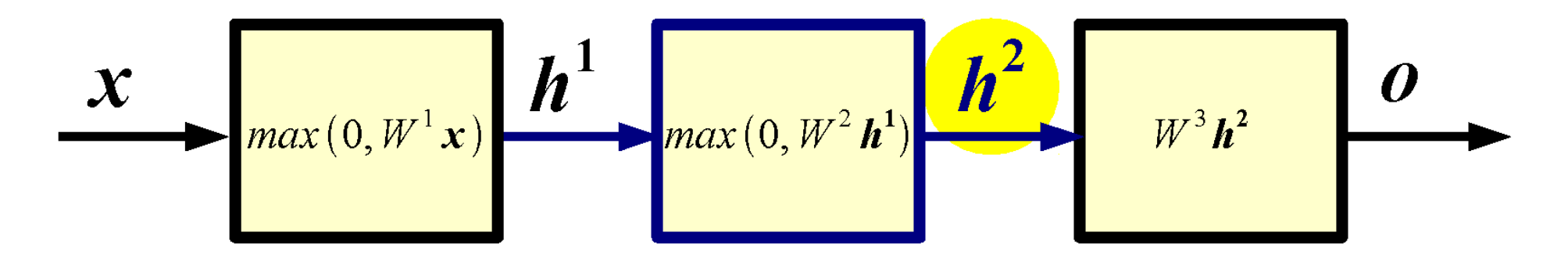

$$
h^1 \in R^{N_1} \ W^2 \in R^{N_2 \times N_1} \ b^2 \in R^{N_2} \ \ h^2 \in R^{N_2}
$$

$$
\boldsymbol{h}^2 = max(0, W^2 \boldsymbol{h}^1 + \boldsymbol{b}^2)
$$

2-nd layer weight matrix or weights  $W^2$  $h^2$ 2-nd layer biases

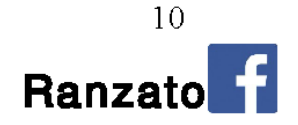

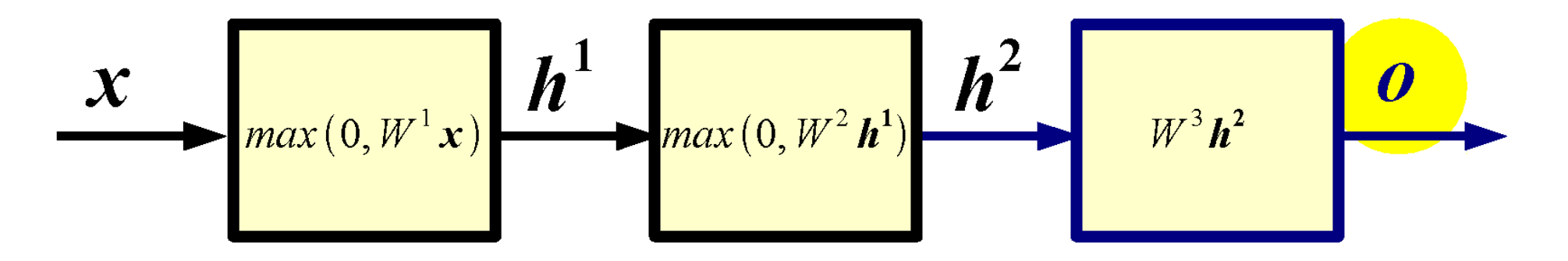

$$
h^{2} \in R^{N_{2}} \ W^{3} \in R^{N_{3} \times N_{2}} \ b^{3} \in R^{N_{3}} \qquad o \in R^{N_{3}}
$$

$$
\boldsymbol{o} = \max(0, W^3 \boldsymbol{h}^2 + \boldsymbol{b}^3)
$$

3-rd layer weight matrix or weights  $W^3$  $h^3$ 3-rd layer biases

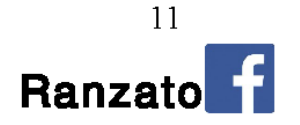

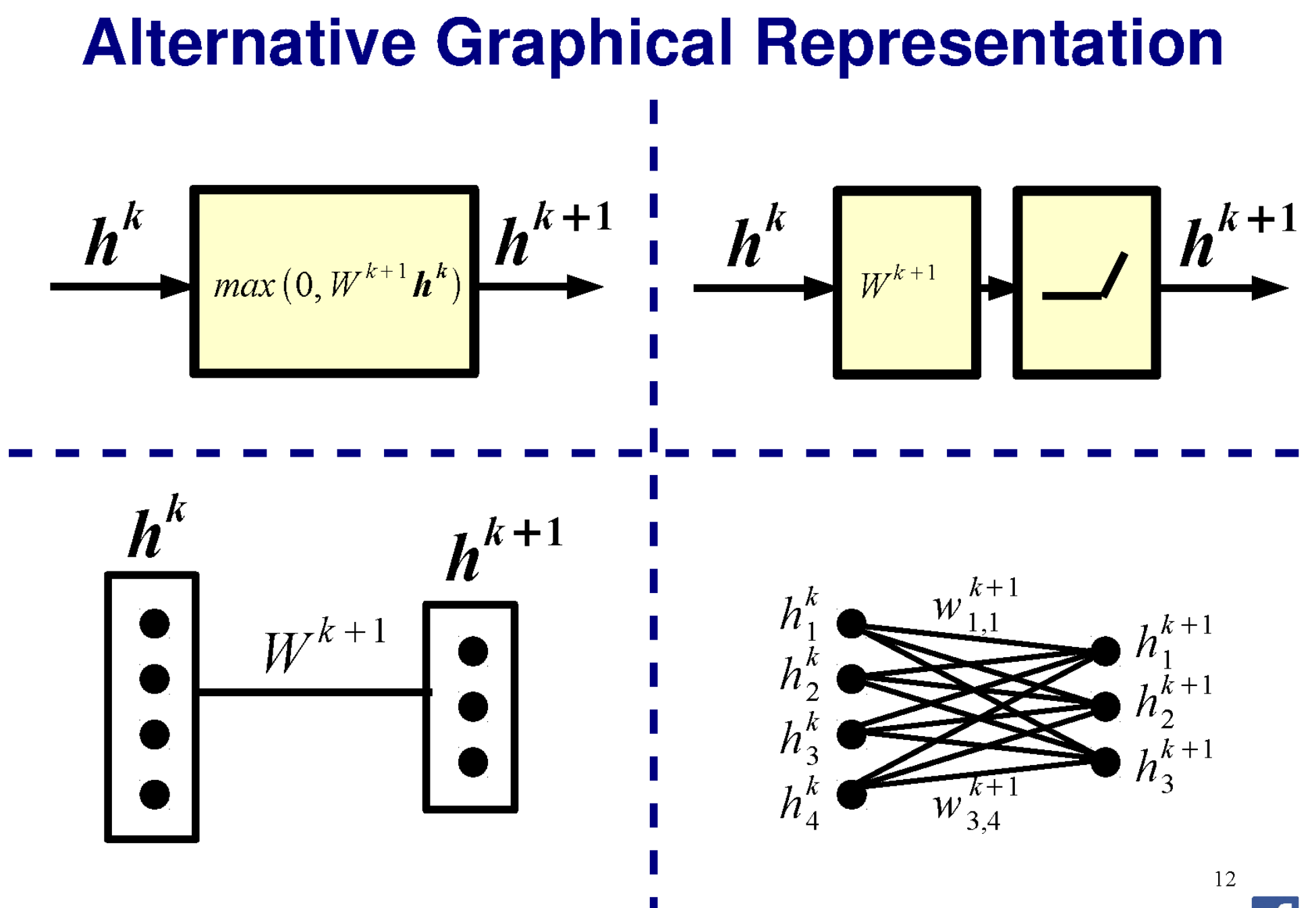

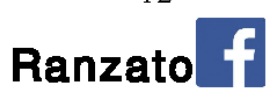

**Question:** Why do we need many layers?

**Answer:** When input has hierarchical structure, the use of a hierarchical architecture is potentially more efficient because intermediate computations can be re-used. DL architectures are efficient also because they use distributed representations which are shared across classes.

[0 0 1 0 0 0 0 1 0 0 1 1 0 0 1 0 ... ] truck feature

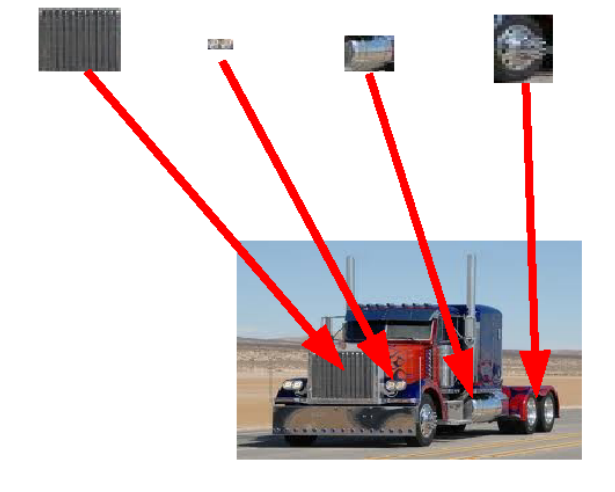

Exponentially more efficient than a 1-of-N representation (a la k-means)

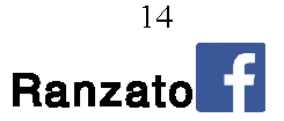

 $[1 1 0 0 0 1 0 1 0 0 0 0 1 1 0 1...]$  motorbike

 $[0 0 1 0 0 0 0 1 0 0 1 1 0 0 1 0...]$  truck

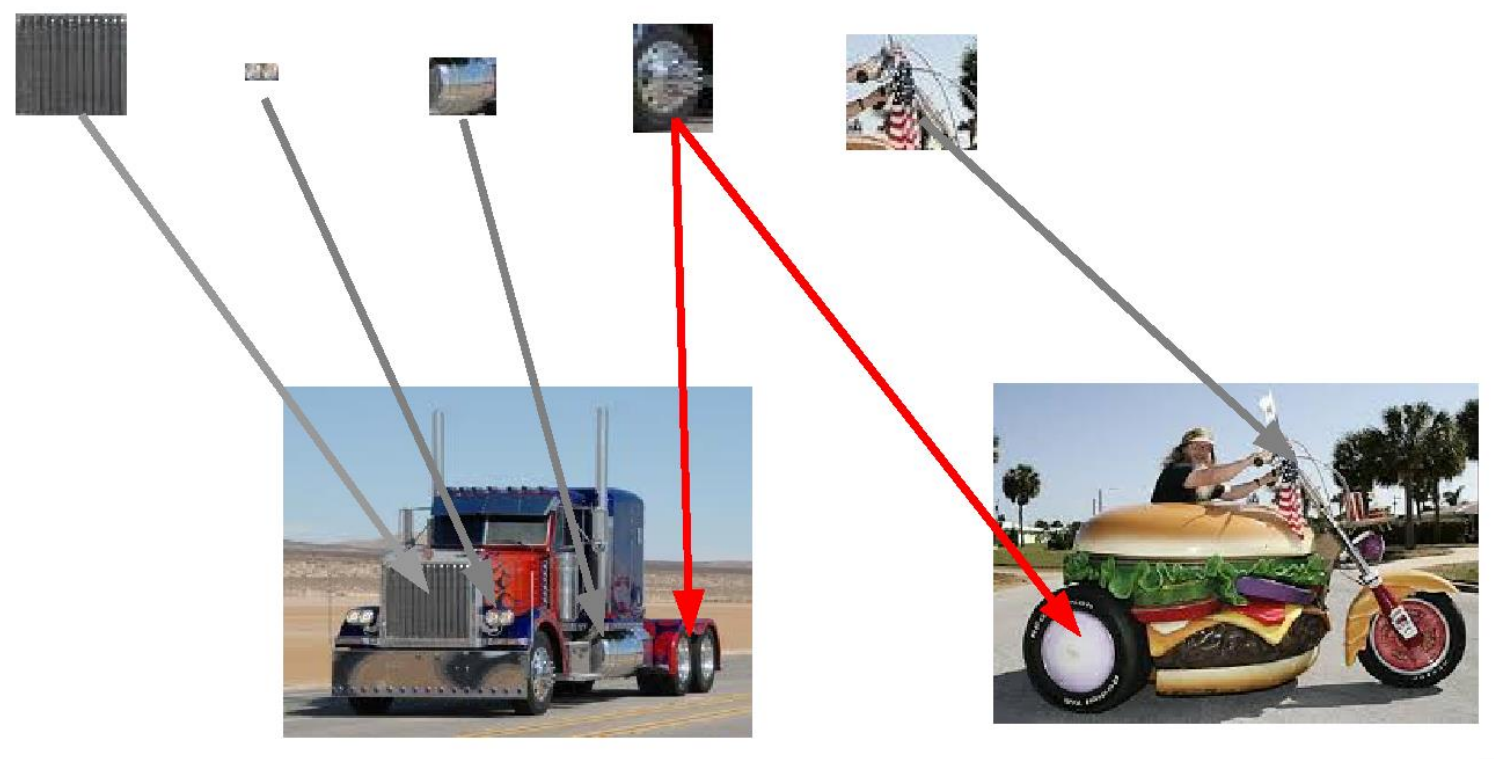

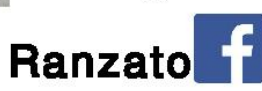

15

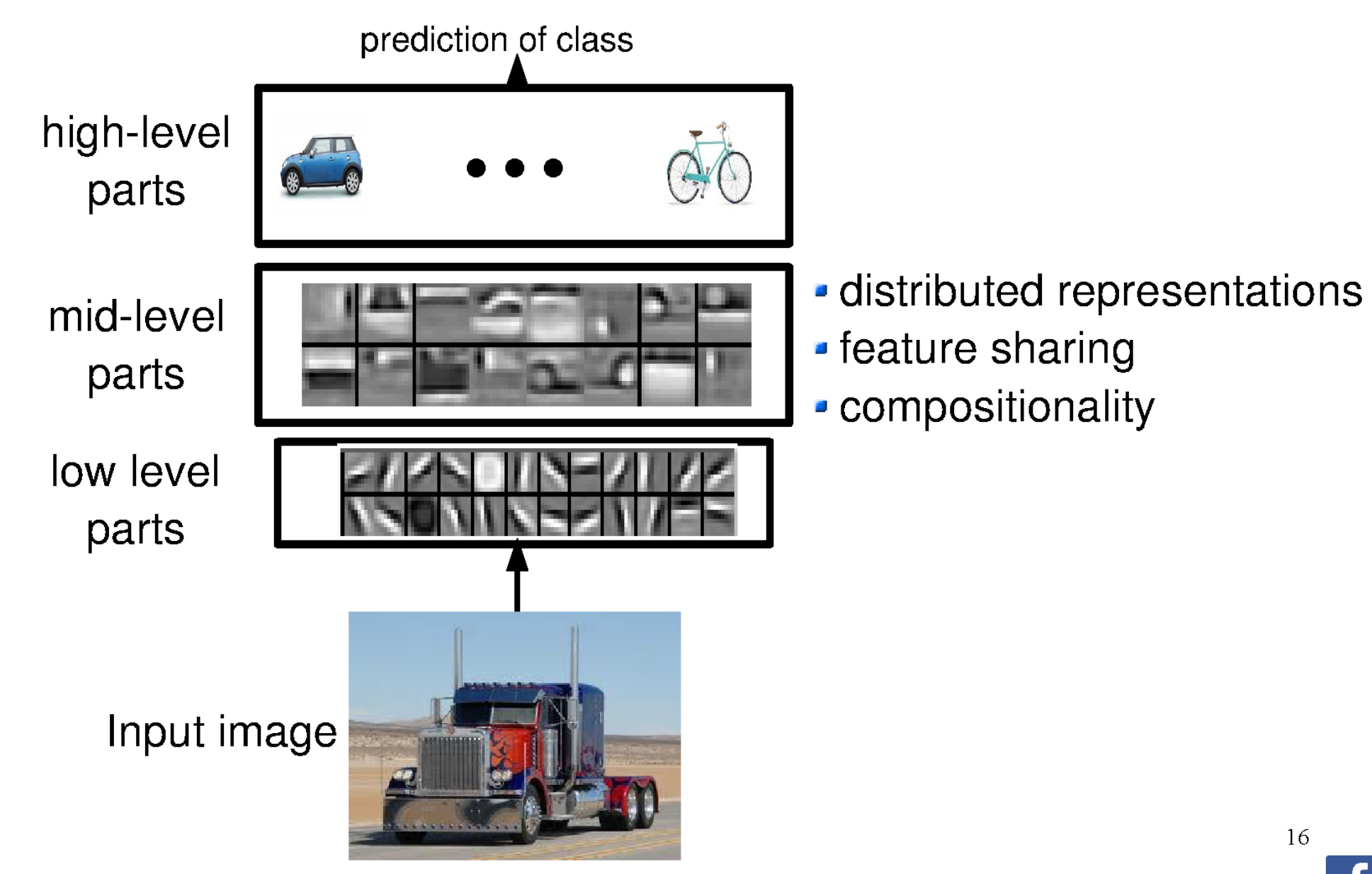

Ranzato

Lee et al. "Convolutional DBN's ..." ICML 2009

**Question:** What does a hidden unit do?

**Answer:** It can be thought of as a classifier or feature detector.

**Question:** How many layers? How many hidden units?

**Answer:** Cross-validation or hyper-parameter search methods are the answer. In general, the wider and the deeper the network the more complicated the mapping.

**Question:** How do I set the weight matrices?

**Answer:** Weight matrices and biases are learned. First, we need to define a measure of quality of the current mapping. Then, we need to define a procedure to adjust the parameters.  $17$ 

Ranza

#### **How Good is a Network?**

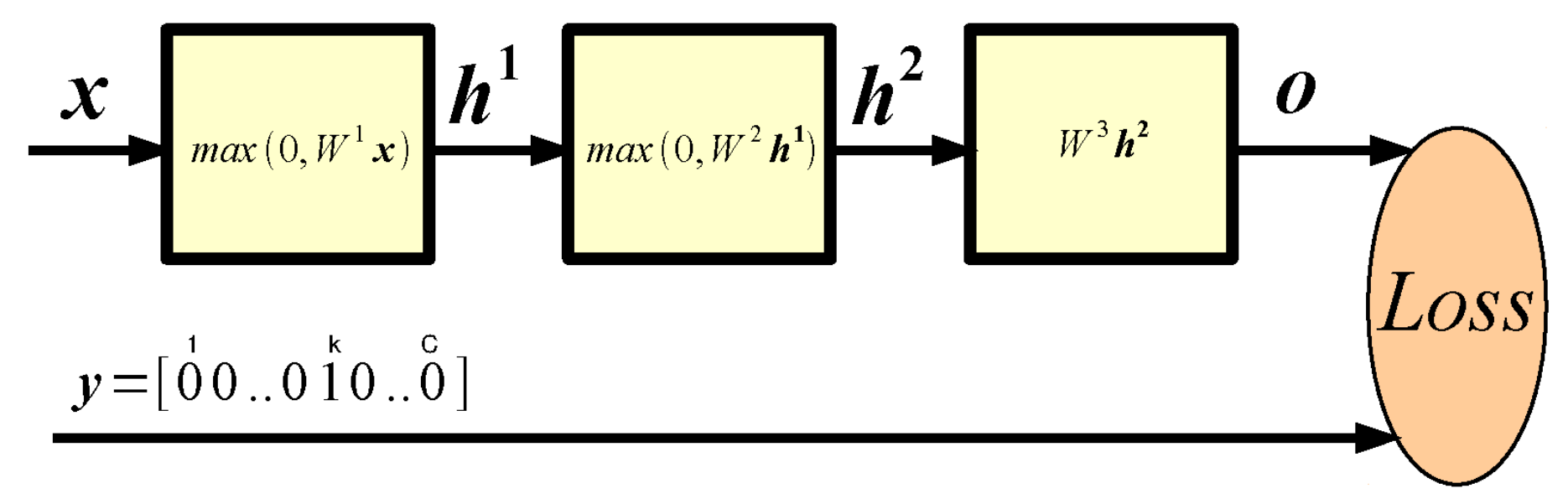

Probability of class k given input (softmax):

$$
p(c_k=1|\mathbf{x}) = \frac{e^{o_k}}{\sum_{j=1}^{C} e^{o_j}}
$$

(Per-sample) Loss; e.g., negative log-likelihood (good for classification of small number of classes):

$$
L(\boldsymbol{x}, y; \boldsymbol{\theta}) = -\sum_{j} y_{j} \log p(c_{j}|\boldsymbol{x})
$$

## **Training**

**Learning** consists of minimizing the loss (plus some regularization term) w.r.t. parameters over the whole training set.

$$
\boldsymbol{\theta}^* = arg min_{\boldsymbol{\theta}} \sum_{n=1}^P L(\boldsymbol{x}^n, y^n; \boldsymbol{\theta})
$$

**Question:** How to minimize a complicated function of the parameters?

**Answer:** Chain rule, a.k.a. **Backpropagation!** That is the procedure to compute gradients of the loss w.r.t. parameters in a multi-layer neural network.

Rumelhart et al. "Learning internal representations by back-propagating.." Nature 1986

19

# **Key Idea: Wiggle To Decrease Loss**

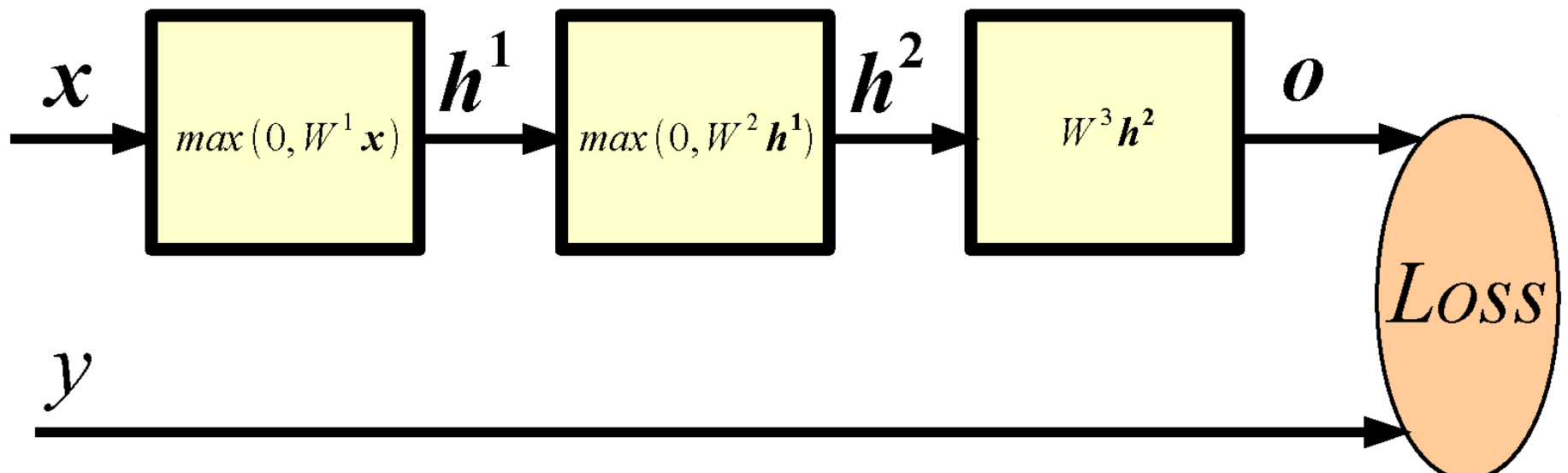

Let's say we want to decrease the loss by adjusting  $W^1_{i,j}$ . We could consider a very small  $\epsilon = 1e-6$  and compute:

$$
L(\boldsymbol{x}, y; \boldsymbol{\theta})
$$
  

$$
L(\boldsymbol{x}, y; \boldsymbol{\theta} \setminus W^{1}_{i,j}, W^{1}_{i,j} + \epsilon)
$$

Then, update:

$$
W_{i,j}^1 \leftarrow W_{i,j}^1 + \epsilon \operatorname{sgn}(L(\mathbf{x}, \mathbf{y}; \boldsymbol{\theta}) - L(\mathbf{x}, \mathbf{y}; \boldsymbol{\theta} \setminus W_{i,j}^1, W_{i,j}^1 + \epsilon)) \qquad \text{20}
$$

#### **Derivative w.r.t. Input of Softmax**

$$
p(c_k=1|\mathbf{x}) = \frac{e^{o_k}}{\sum_j e^{o_j}}
$$

$$
L(\mathbf{x}, y; \boldsymbol{\theta}) = -\sum_{j} y_{j} \log p(c_{j}|\mathbf{x}) \qquad y = [\stackrel{1}{0}0..0 \stackrel{1}{1}0..\stackrel{0}{0}]
$$

By substituting the fist formula in the second, and taking the derivative w.r.t.  $\boldsymbol{\theta}$  we get:

$$
\frac{\partial L}{\partial o} = p(c|\mathbf{x}) - \mathbf{y}
$$

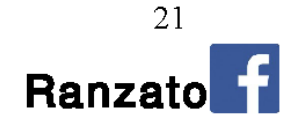

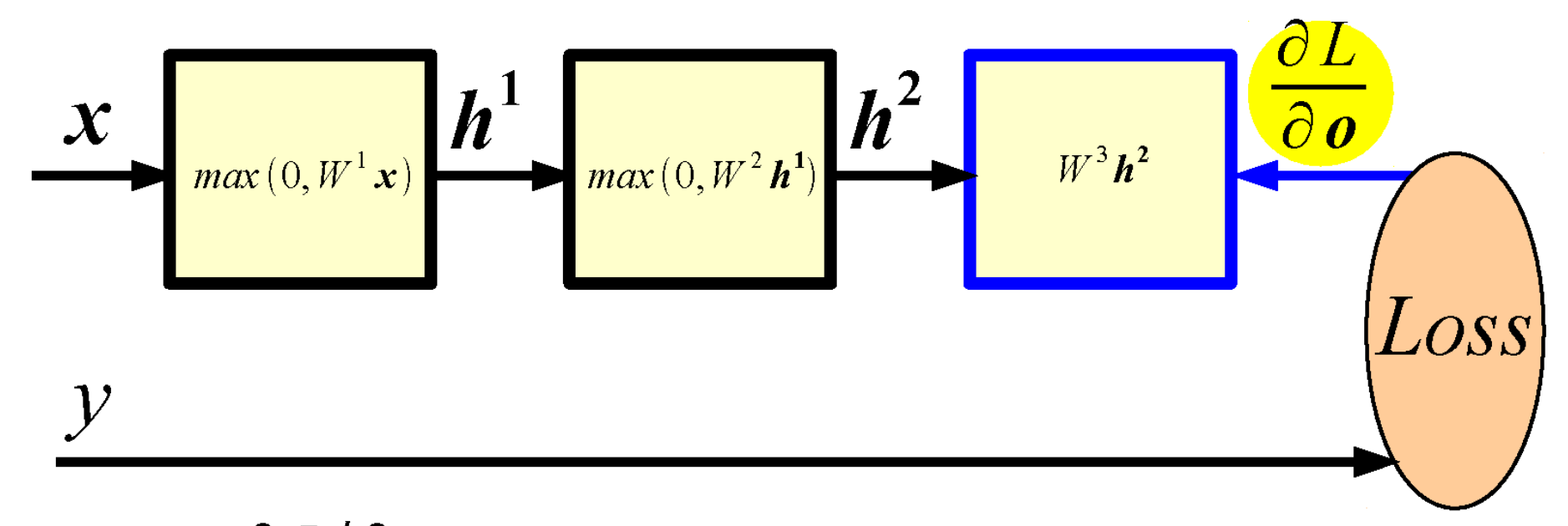

Given  $\partial L/\partial \theta$  and assuming we can easily compute the Jacobian of each module, we have:

$$
\frac{\partial L}{\partial W^3} = \frac{\partial L}{\partial \mathbf{0}} \frac{\partial \mathbf{0}}{\partial W^3} \qquad \qquad \frac{\partial L}{\partial \mathbf{h}^2} = \frac{\partial L}{\partial \mathbf{0}} \frac{\partial \mathbf{0}}{\partial \mathbf{h}^2}
$$

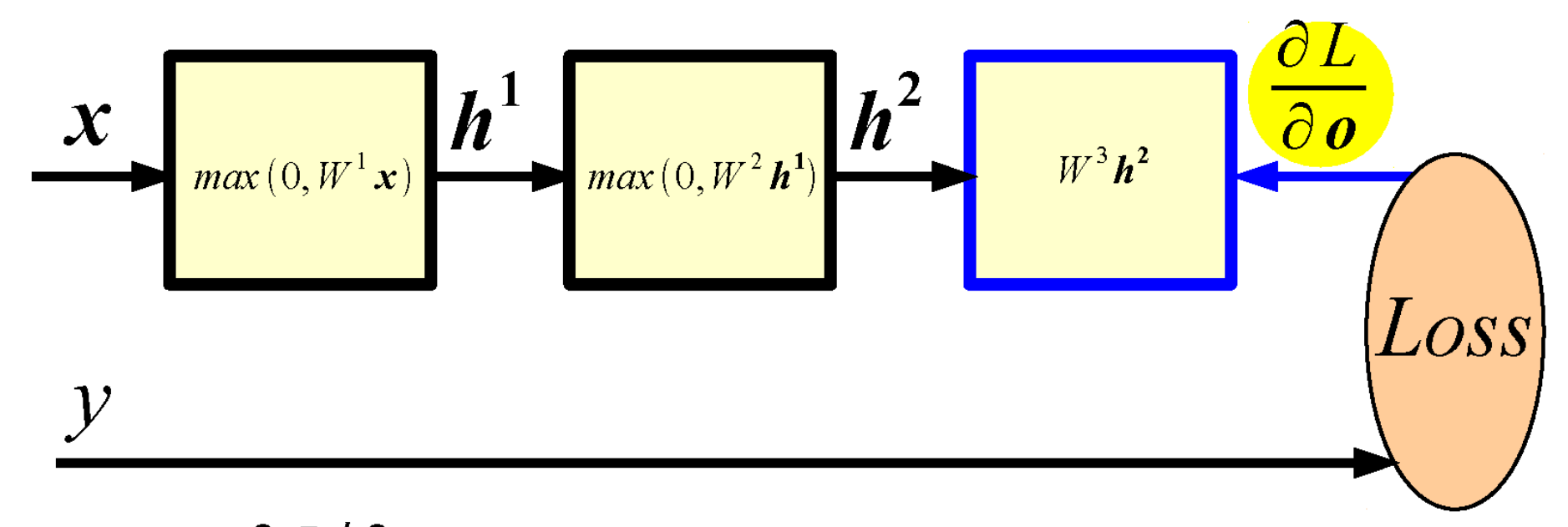

Given  $\partial L/\partial \theta$  and assuming we can easily compute the Jacobian of each module, we have:

$$
\frac{\partial L}{\partial W^3} = \frac{\partial L}{\partial \mathbf{0}} \frac{\partial \mathbf{0}}{\partial W^3} \qquad \frac{\partial L}{\partial \mathbf{h}^2} = \frac{\partial L}{\partial \mathbf{0}} \frac{\partial \mathbf{0}}{\partial \mathbf{h}^2}
$$

$$
\frac{\partial L}{\partial W^3} = (p(c|\mathbf{x}) - \mathbf{y}) \mathbf{h}^{2T} \qquad \frac{\partial L}{\partial \mathbf{h}^2} = W^{3T} (p(c|\mathbf{x}) - \mathbf{y})_{23}
$$

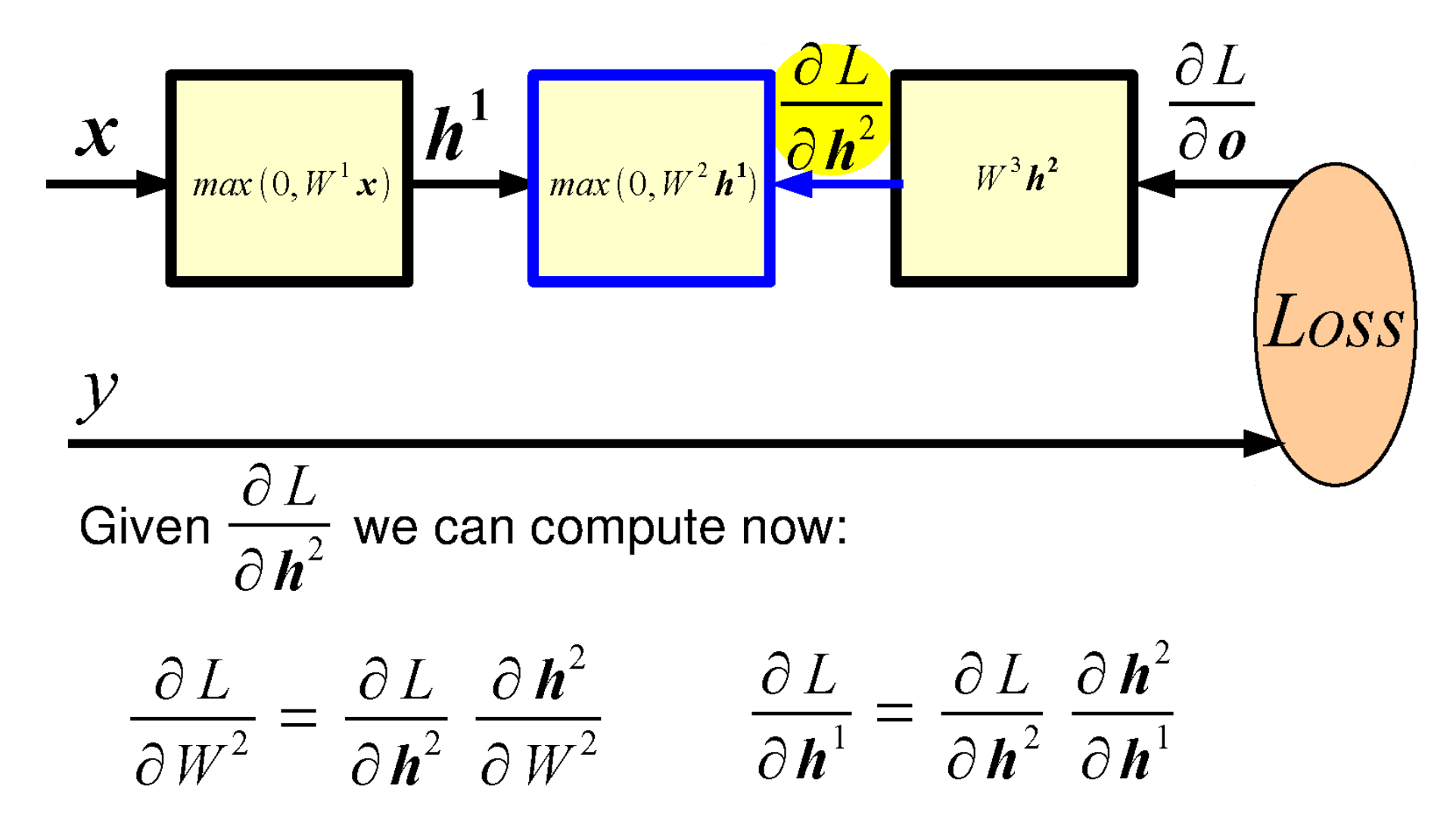

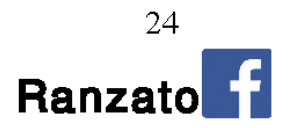

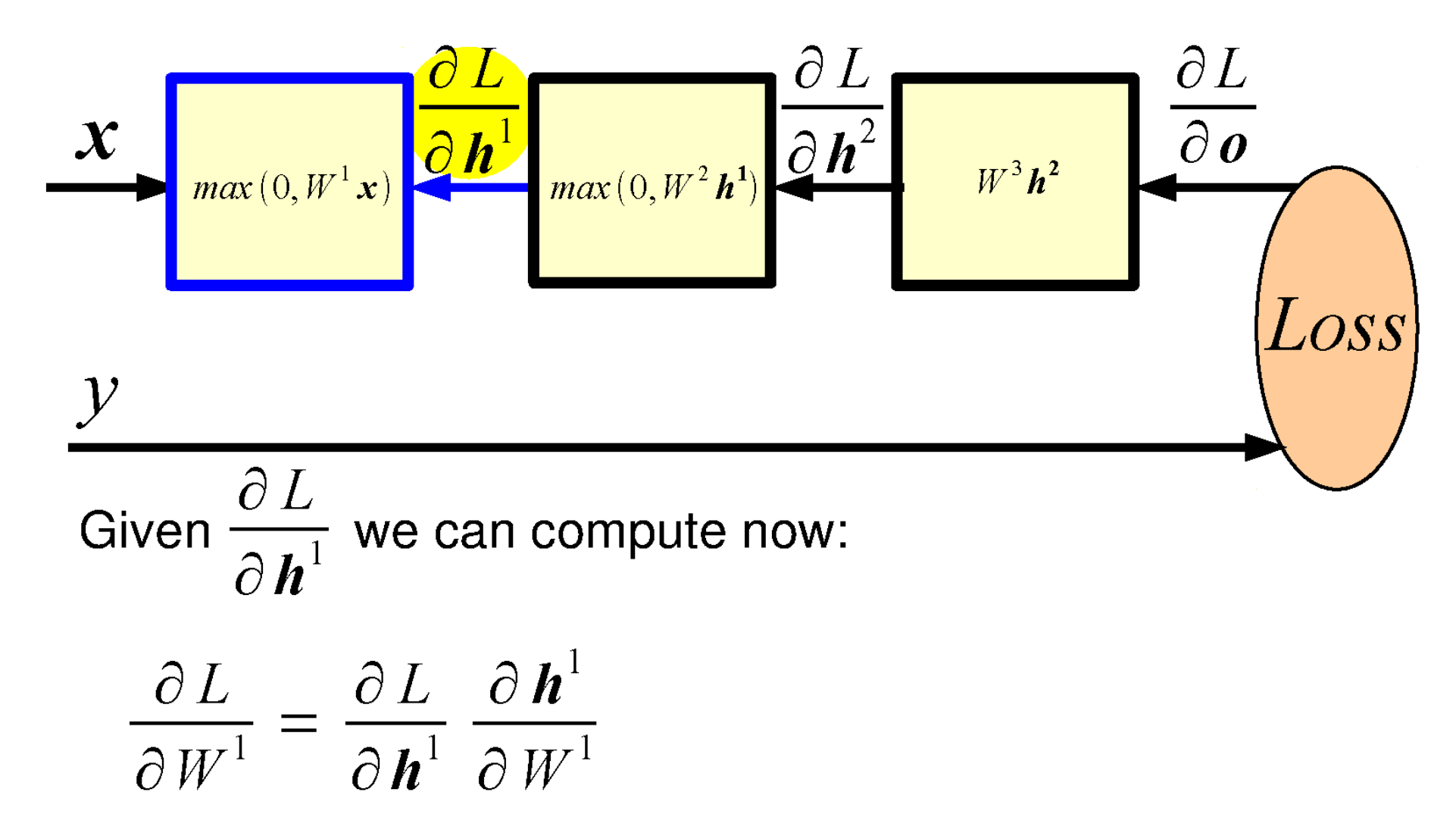

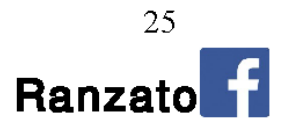

**Question:** Does BPROP work with ReLU layers only? Answer: Nope, any a.e. differentiable transformation works.

**Question:** What's the computational cost of BPROP?

**Answer:** About twice FPROP (need to compute gradients w.r.t. input and parameters at every layer).

#### **Optimization**

#### **Stochastic Gradient Descent (on mini-batches):**

$$
\boldsymbol{\theta} \leftarrow \boldsymbol{\theta} - \eta \frac{\partial L}{\partial \boldsymbol{\theta}}, \eta \in (0, 1)
$$

#### **Stochastic Gradient Descent with Momentum:**

$$
\boldsymbol{\theta} \leftarrow \boldsymbol{\theta} - \eta \boldsymbol{\Delta}
$$

$$
\boldsymbol{\Delta} \leftarrow 0.9 \boldsymbol{\Delta} + \frac{\partial L}{\partial \boldsymbol{\theta}}
$$

Note: there are many other variants...

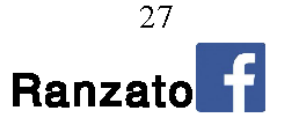

#### **Toy Example: Synthetic Data**

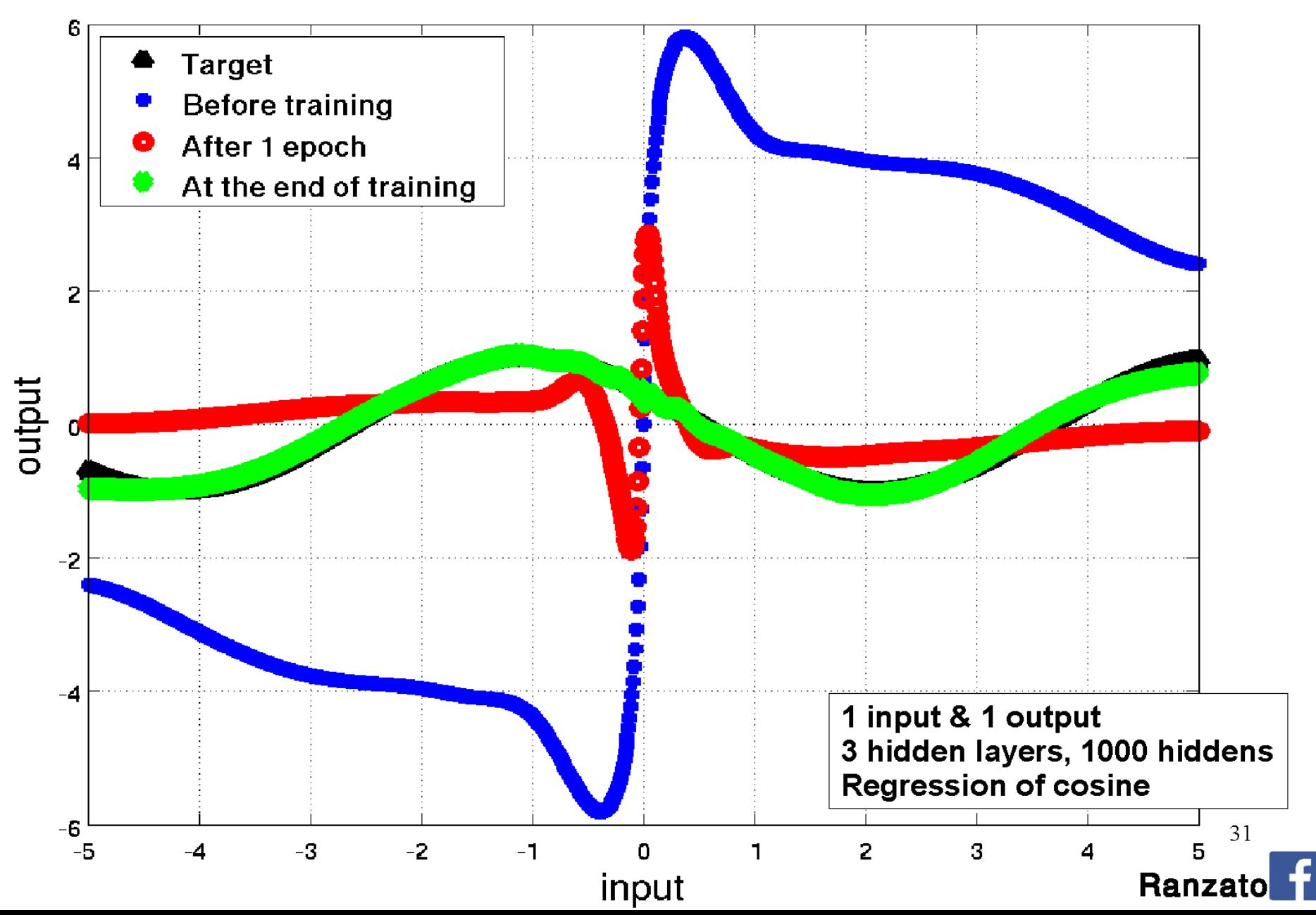

#### **Toy Example: Synthetic Data**

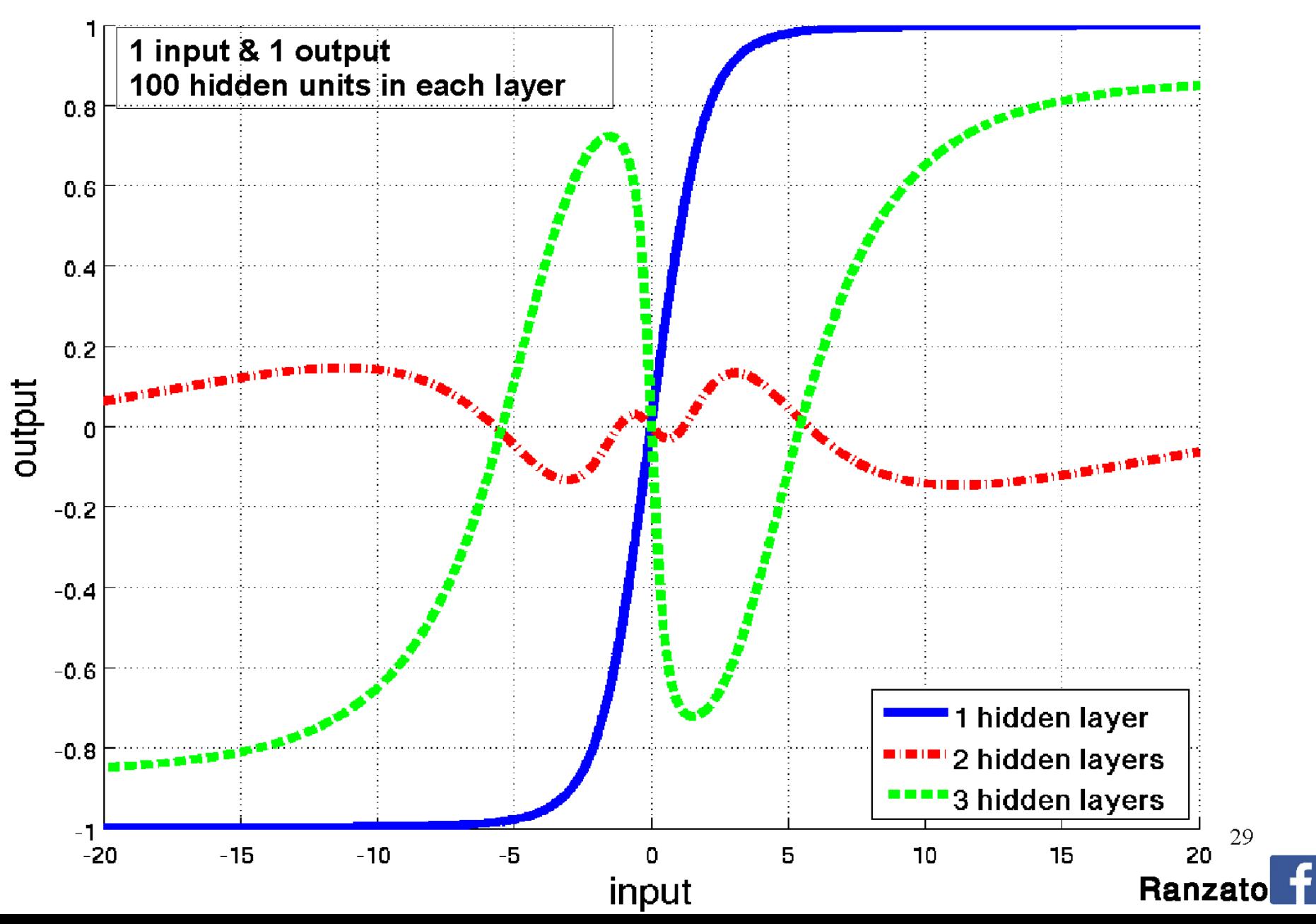

#### **Toy Example: Synthetic Data**

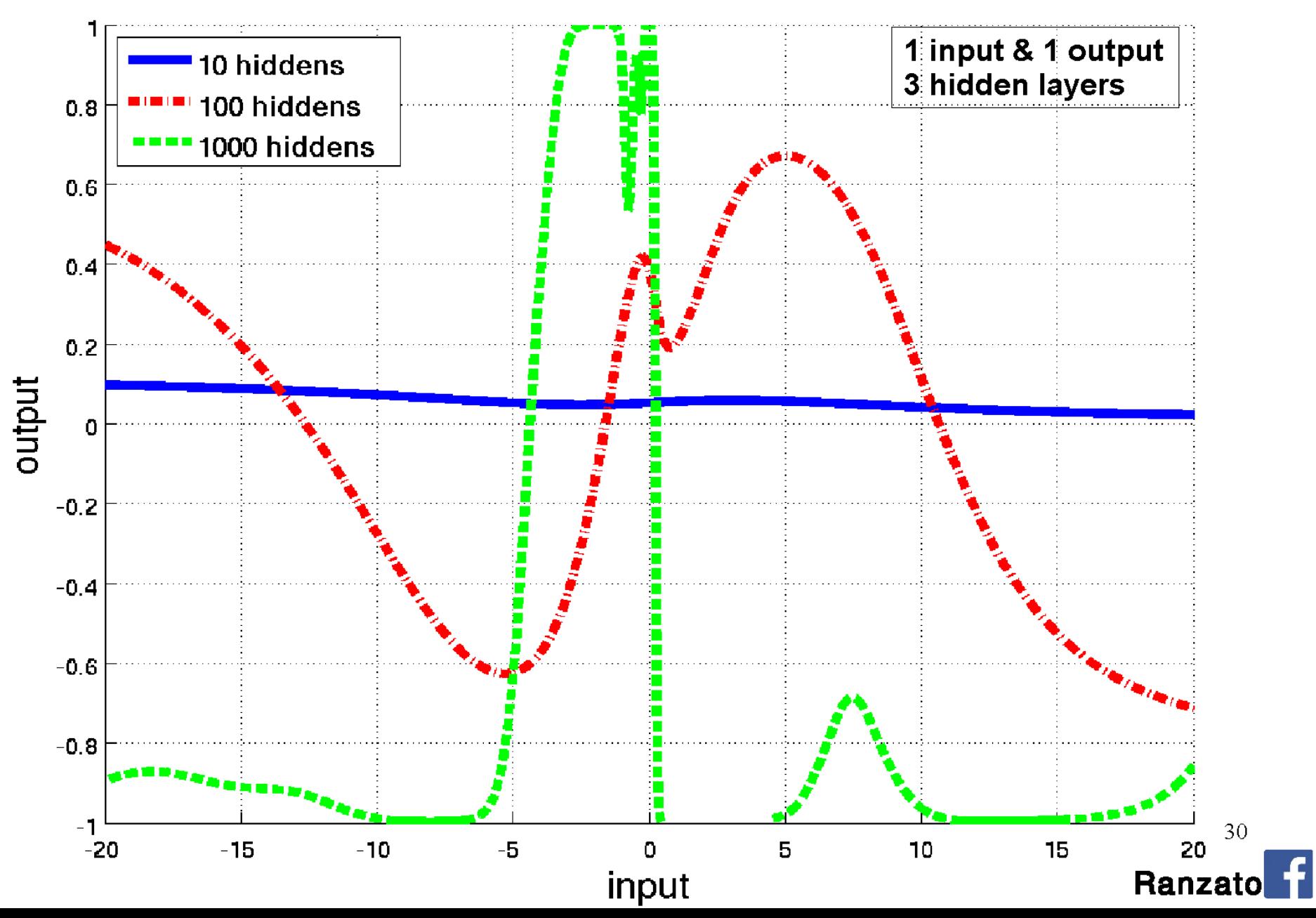

#### **Outline**

**- Supervised Neural Networks** 

#### - Convolutional Neural Networks

**Examples** 

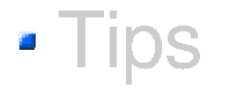

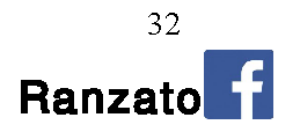